الجمهورية الجزائرية الديمقراطيـة الشعبيــة République algérienne démocratique et populaire وزارة التـعليــم العالـي و البحــث العلمــــي Ministère de l'enseignement supérieur et de la recherche scientifique المركز الجامعي لعين تموشنت Centre Universitaire Belhadj Bouchaib d'Ain-Temouchent Institut de Technologie Département de Génie Electrique

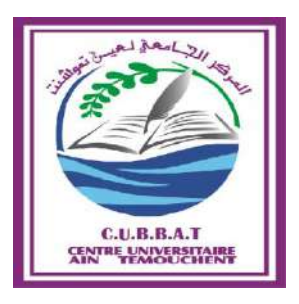

 Projet de fin d'études Pour l'obtention du diplôme de Master en : Domaine : SCIENCE ET TECHNOLOGIE Filière : GENIE ELECTRIQUE Spécialité : Réseaux et Télécommunications

Thème

#### **Réalisation d'un Projet domotique doté d'un système de**

**reconnaissance faciale à base d'une carte raspberry-pi**

#### Présenté Par : Himeur Hanane Belhadji Hadjer

#### Devant les jurys composés de :

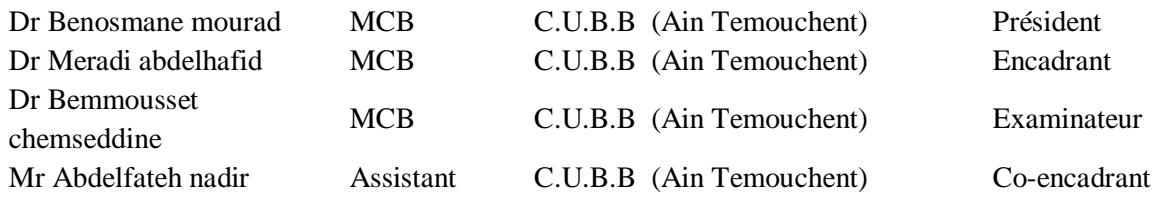

Année universitaire 2019/2020

#### **Sommaire**

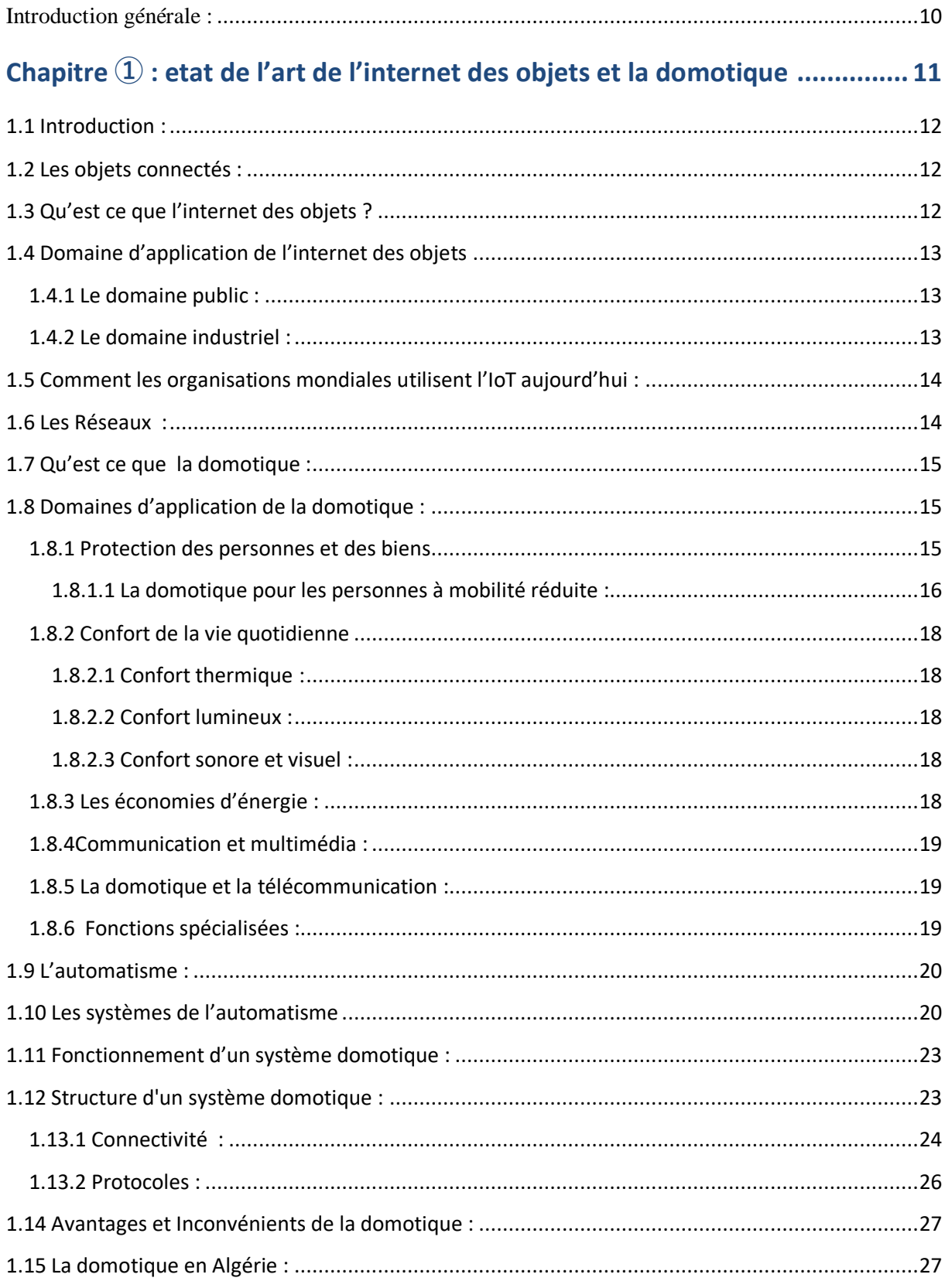

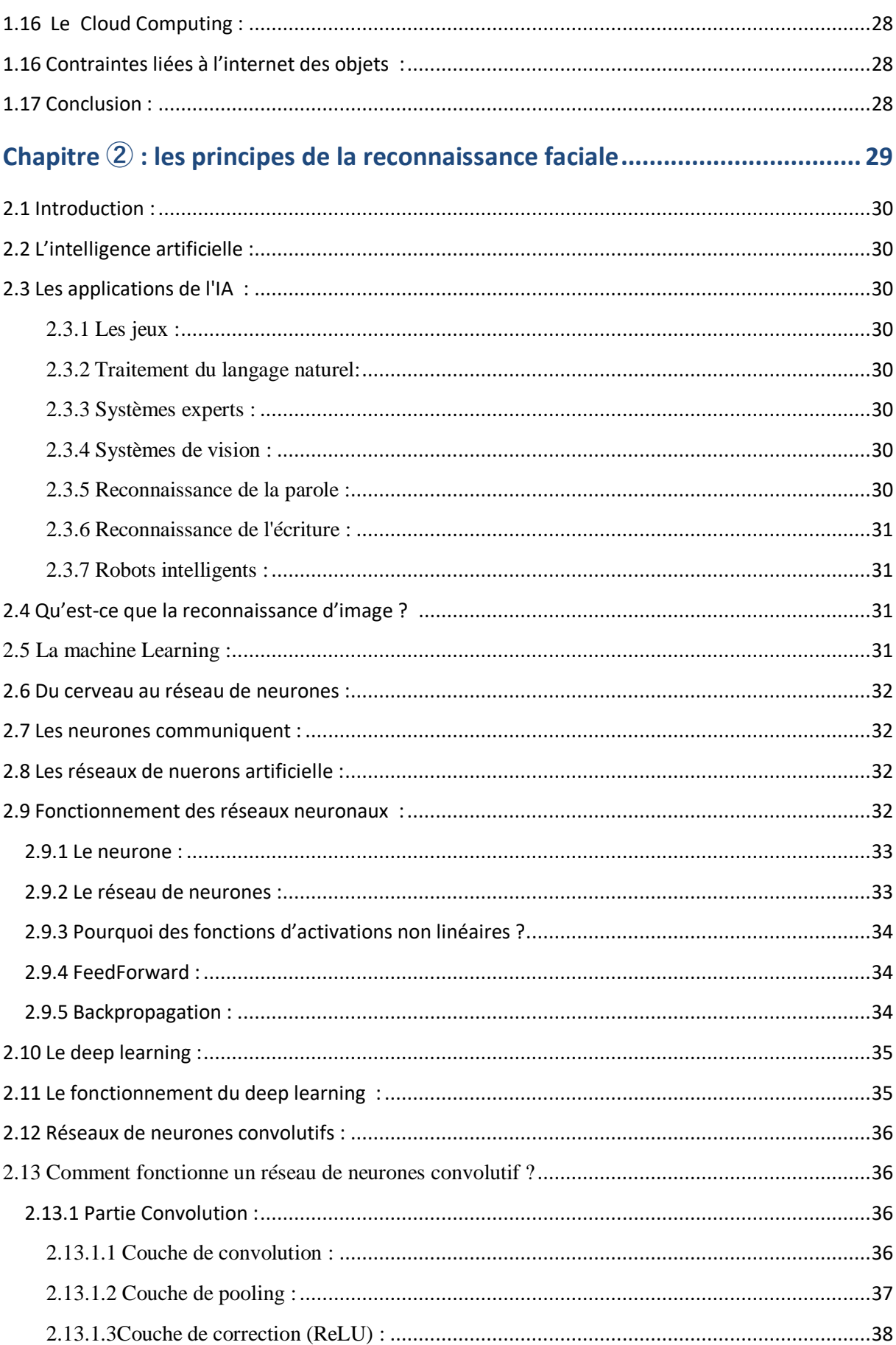

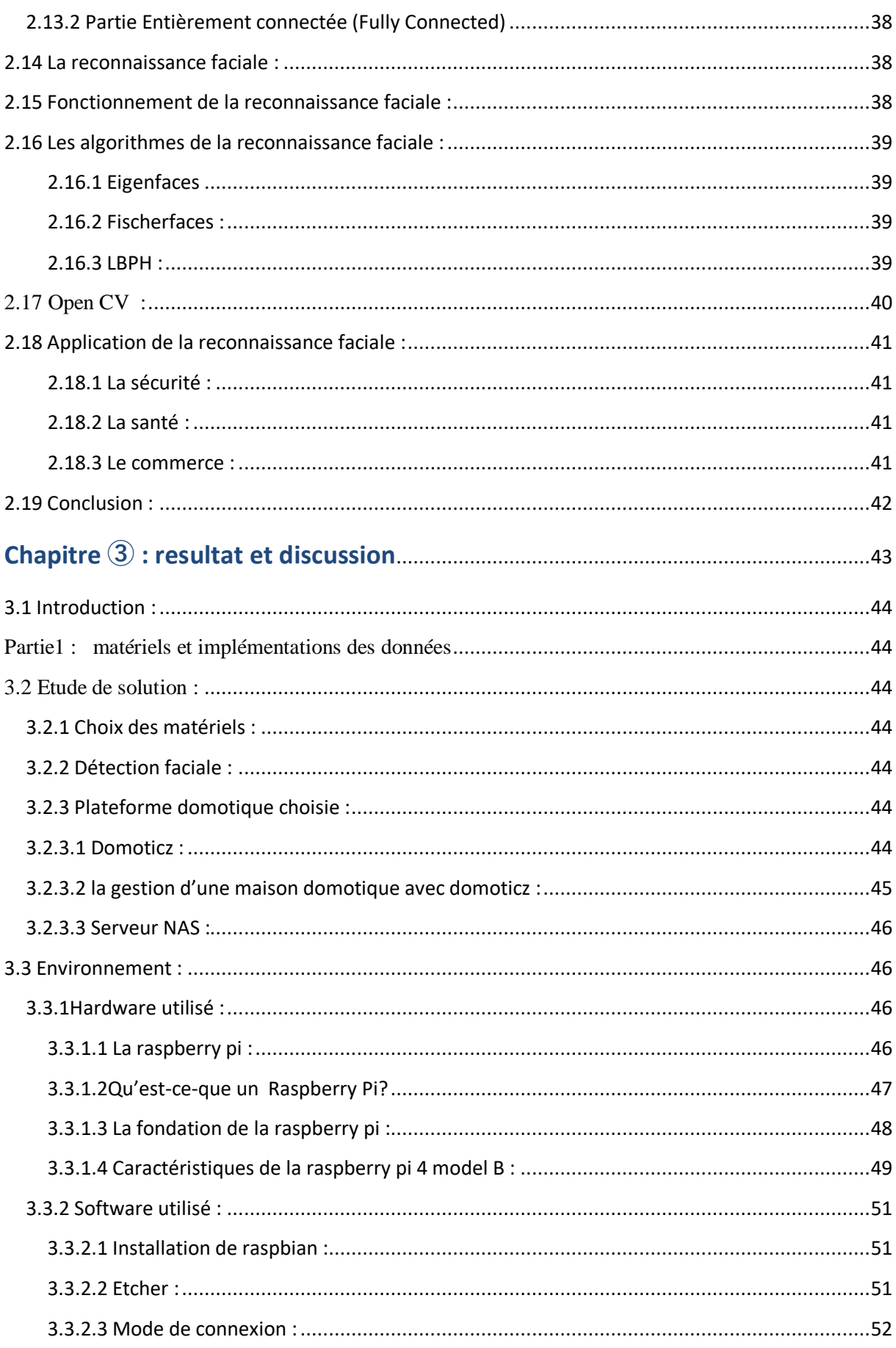

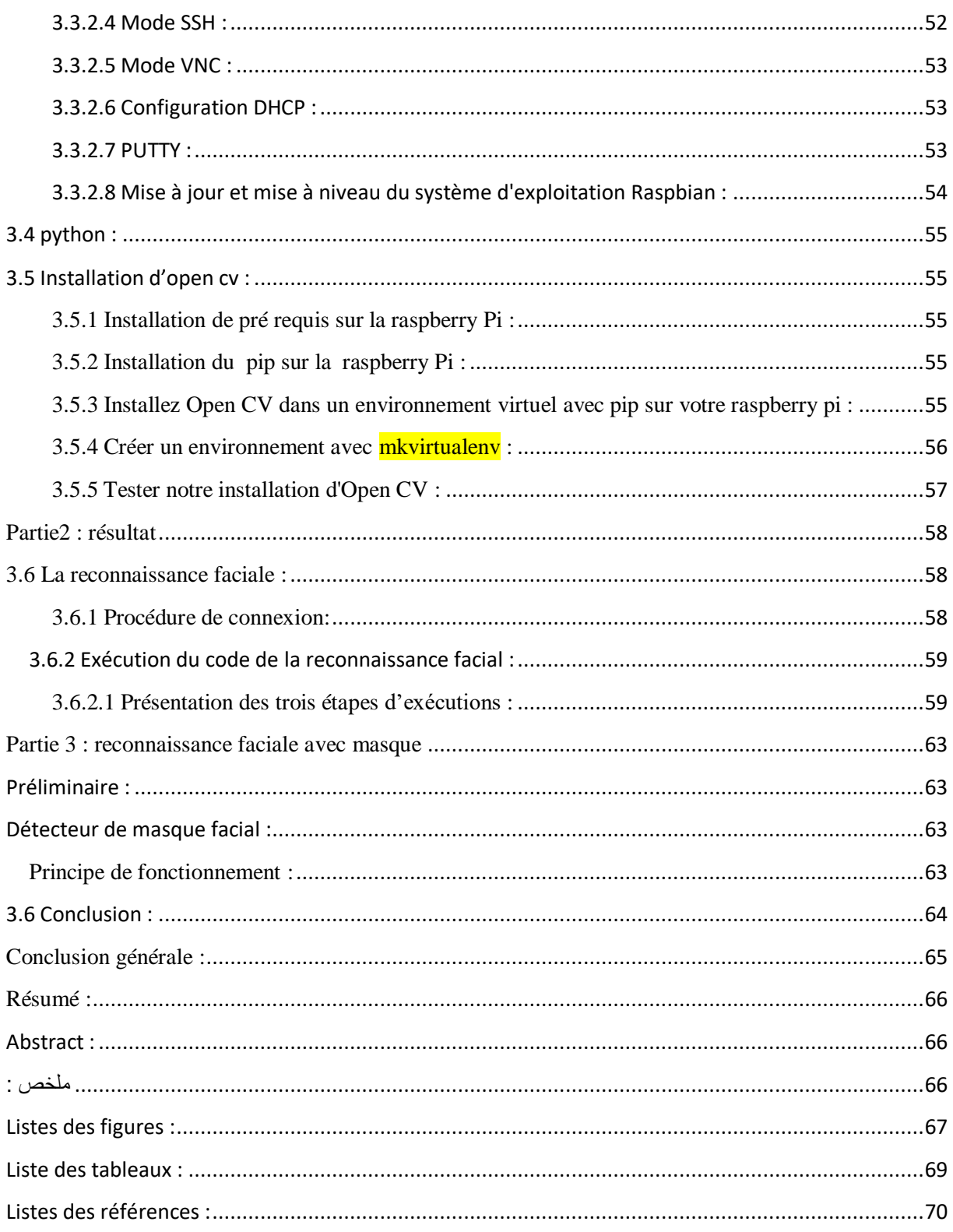

## *Dédicace*

*A ma très chère mère A mon cher père A ma chère tante A mon frère et ma sœur A mon adorable neveu Adem A tous ceux qui me sont chers A tous ceux qui m'ont souhaité le succès Je dédie ce modeste travaille Hanane*

### *Dédicace*

*A ma chère mère A mon cher père A mes frères et mes sœurs A mes cousins et cousines A mes amies Je dédie ce modeste travaille Hadjer*

### Remerciement

Je tiens tout d'abord à remercier Dieu le tout puissant et miséricordieux, qui nous a donné la force et la patience d'accomplir ce Modeste travail. En second lieu, je tiens à remercier mon encadrant Mr Meradi Abdelhafid, et mon coencadrant Abdelfetah Nadir pour leurs précieux conseils et leurs aide durant toute la période du travail. Mes vifs remerciements vont également aux membres du jury Mr Benosmane Morad et Mr Bemmousset Chemseddine pour l'intérêt qu'ils ont porté à notre recherche en acceptant d'examiner notre travail

Enfin, je tiens également à remercier toutes les personnes qui ont participé de près ou de loin à la réalisation de ce travail

#### **Introduction générale :**

La réalisation des maisons intelligentes a été au cœur de plusieurs projets de recherche lors de ces dernières années. D'énormes progrès ont été accomplis grâce aux avancées en intelligence artificielle, à la miniaturisation de dispositifs électroniques pour la domotique et au développement des réseaux de communication.

L'intelligence artificielle entre progressivement dans nos maisons. Et elle change énormément de choses pour notre confort et notre sécurité. Différents appareils sont connectées les uns aux autres via l'Internet des objets (IoT), c'est ce qu'on appelle une maison connectée, mais la domotique pilotée par l'IA va plus loin.

Avec les progrès du matériel informatique et l'émergence des grandes données, l'informatique plus avancée Les méthodes sont de plus en plus populaires. La demande croissante des consommateurs pour le meilleurs des produits ont poussée la technologie a s'exprimé par la conception de nouvelles solutions, extrêmement simples et fonctionnelles, en mesure de contribuer à améliorer la qualité de la vie quotidienne et assures la sécurité de ses utilisateurs.

L'objectif de ce mémoire est la réalisation d'un projet domotique avec l'intégration des dernières technologies dans le but est la facilité et la sécurité des individus ; Le mémoire est structuré de trois chapitres :

**Chapitre 1:** dans ce chapitre on trouve la 1ère partie qui explique les concepts de base de la domotique et ses techniques d'automatisation de l'habitat en termes simples ; et une  $2^{\epsilon m}$ partie qui donne une vision générale sur l'IOT et le cloud computing.

**Chapitre 2 :** ce chapitre englobe tous les principes de base de la reconnaissance faciale dont l'intelligence artificielle et ses domaines (deep learning, réseau de neurone …etc.)Qui ont fait essor aux avancées effectuées ; de plus on présente la bibliothèque d'algorithmes open cv avec la quelle on va effectuer notre travaille.

**Chapitre 3 :** ce chapitre décrit la partie pratique de notre projet qui est une réalisation d'un système de reconnaissance faciale ,une application logicielle qui reconnait les personnes grâces a leurs visages de manière automatique en utilisant une bonne conception a l'aide de la raspberry pi et le open cv .

# **Chapitre ①**

## Etat de l'art De la domotique Et l'iot

#### **1.1 Introduction :**

Que vous habitiez dans un appartement ou une maison, des dizaines d'objets connectés se proposent aujourd'hui d'entrer dans vos foyers pour faciliter vos tâches du quotidien : un thermostat intelligent augmentera ou baissera la température en fonction de vos allées et venues, des automatismes permettront de fermer votre store automatiquement à une certaine heure, un robot pourra tondre la pelouse ou passer l'aspirateur, des ampoules connectées, commandées par votre Smartphone, changeront la couleur des lumières de votre salon, ou encore simuleront une présence pour dissuader les cambrioleurs ... la domotique est l'ensemble des objets connectés rendant la maison elle-même connectée, ou communicante. On parle même parfois de maison intelligente. [1]

#### **1.2 Les objets connectés [18] :**

Un objet connecté est un matériel, disposant de composants électroniques lui permettant de communiquer des informations vers un autre objet, un serveur informatique, un ordinateur, une tablette ou un Smartphone, en utilisant une liaison sans fil vers un réseau dédié (le plus souvent Internet). Un objet connecté peut être contrôlé à distance et remplit généralement deux rôles :

• un rôle de capteur pour surveiller l'apparition d'un événement ou d'une mesure spécifique (capteur de présence, capteur thermique, mesure du nombre de pas…)

• un rôle d'actionneur pour réaliser une action suite à un événement spécifique mesuré ou détecté (déclenchement d'une alarme en cas d'intrusion, ouverture d'une porte à distance…)

Un objet connecté tend aussi à avoir une capacité de traitement qui lui est propre sur les données qu'il capte ou mesure. Ce traitement local permettant d'alléger la quantité des informations transmises pour s'adapter à la capacité du lien de communication ou des systèmes de traitement distants. La capacité de traitement des objets connectés tend aussi à intégrer des logiques dites « intelligentes » c'est-à-dire capables d'agir sur le comportement de l'objet lui-même ou de moduler la transmission d'informations, en fonction des informations captées ou des mesures effectuées.

#### **1.3 Qu'est ce que l'internet des objets ?**

L'internet des objets, ou iot, désigne les milliards d'appareils physiques dans le monde qui sont aujourd'hui connectés à l'internet, tous collectant et partageant des données. Grâce à l'arrivée des puces informatiques et à l'omniprésence des réseaux sans fil Le fait de connecter tous ces différents objets et d'y ajouter des capteurs ajoute un niveau d'intelligence numérique à les appareils leur permettant de communiquer des données en temps réel sans impliquer un être humain. L'internet des objets rend le tissu du monde qui nous entoure plus intelligent et plus réactif, en fusionnant les univers numérique et physique. [19]

#### **1.4 Domaine d'application de l'internet des objets [20]:**

L'homme augmente ses connaissances grâce au nombre de données qu'il a à exploiter. L'IoT permet d'avoir une ressource inépuisables de données à partir du moment où tout objet peut être connecté et donc, s'il sait agir rapidement grâce à ces données, l'homme sera capable de nettement améliorer sa qualité de vie.

#### **Il existe principalement deux domaines d'utilisation de l'IoT :**

#### **1.4.1 Le domaine public :**

L'IoT grand public englobe les dispositifs portables, de nombreuses applications domotiques et la majorité des applications d'entreprise de grande consommation.

• **La santé** : télédiagnostic médical, surveillance et suivi avec par exemple l'émergence de dispositifs d'aide au maintien à domicile.

• **La domotique** : croissance importante du catalogue d'objets et de solution pour les particuliers permettant automatisation, surveillance à distance ou économies d'énergies.

• **Les Smart Cities** : digitalisation de la relation avec les administrés, gestion des stationnements et du suivi des transports, remontée d'informations pour les services techniques ou encore le partage d'information pour alimenter des dispositifs d'Open Data.

• **Les transports** : véhicules particuliers connectés et transports en commun.

• **Les loisirs** : en particulier dans le domaine du sport.

#### **1.4.2 Le domaine industriel :**

L'IoT industriel, réunit les machines les plus complexes dans les domaines de la logistique, de l'aérospatiale, de la défense, de la fabrication et des systèmes intelligents.

**• Améliorer** l'efficacité des processus et des personnes.

**• Contrôler** et réaliser de l'assistance sur le matériel.

**• Développer** des systèmes de maintenance prédictive (sur les avions, les voitures, les machines ou les réseaux), des systèmes auto-adaptatifs en mode intégré, des services aux citoyens avec les villes intelligentes, appelées "Smart city".

**• Automatiser**, afin de sécuriser ou d'optimiser des activités.

**• Mettre en place** de la traçabilité, comme suivre sur du long terme la qualité́ d'un produit.

**• Apporter** des solutions innovantes pour le domaine de la Santé.

**• Proposer** des services d'infrastructure, comme les bâtiments connectés, appelés "Smart building".

**• Se positionner** sur le traitement intelligent des données, opportunités liées au "Big Data", via la collecte et l'analyse des données des capteurs.

**• Mettre en place** des approches Open data10.

#### **1.5 Comment les organisations mondiales utilisent l'IoT aujourd'hui [21] :**

• Utilisation des « espaces de travail intelligents » pour améliorer la productivité et le rendement

- Le secteur industriel envisage d'utiliser l'IoT pour réduire le risque et les arrêts de travail
- Le secteur de la santé améliore l'innovation et réduit les dépenses grâce à l'IoT
- Les distributeurs s'efforcent de créer des services IoT pour améliorer l'expérience client

• Les organisations gouvernementales réalisent des économies grâce à l'IoT et créent des villes intelligentes

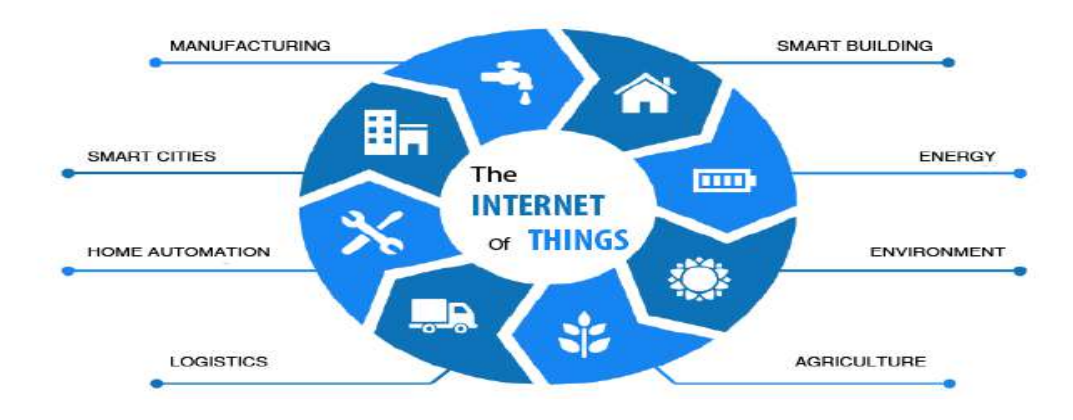

 **Figure1.1 :** domaines d'application de l'IOT [22]

#### **1.6 Les Réseaux [18] :**

Les objets connectés ont besoin d'une autonomie énergétique importante pour pouvoir être de plus en plus autonome dans leur activité (capter et transmettre). Or de nombreux réseaux répondent aujourd'hui à la problématique de communication mais pas à celle de l'autonomie énergétique. En conséquence, on voit se développer, sur la base des standards existants, des versions moins énergivores de nombreux types de réseaux.

En très courte portée, le standard **Bluetooth** est souvent utilisé. Mais le standard BLE (Bluetooth Low Energy ou Bluetooth Smart), développé par Nokia, se répand de plus en plus dans les objets connectés. C'est un standard ouvert, qui complète le Bluetooth. Il utilise une bande passante plus limitée qui permet pour un débit sensiblement équivalent, de consommer 10 fois moins d'énergie.

Toujours dans les petites distances, le standard **ZigBee** permet une communication dont le point fort est la fiabilité et la faible consommation. Le réseau ZigBee est aussi auto configurable, c'est-à-dire qu'il se paramètre automatiquement en fonction de l'ajout ou de la suppression de nœuds.

Une version moins énergivore de **Wifi** a été développée pour les objets connectés, **« Wi-Fi HaLow** ». Ce standard privilégie la portée (plus du double que le Wifi classique) au débit qui est moindre que le Wifi classique. Il s'appuie sur un signal plus robuste et garantit une meilleure connectivité. Il permet, en plus, de connecter directement les appareils à Internet, contrairement au Bluetooth ou au BLE qui établit une passerelle avec une autre machine disposant d'un accès au Web.

#### **1.7 Qu'est ce que la domotique :**

La domotique fait partie des nouvelles technologies qui visent à automatiser et faire communiquer entre eux les équipements d'une habitation, afin d'apporter plus de confort à ses occupants, elle permet de superviser, d'automatiser, de programmer et de coordonner les différents appareils techniques alimentés électriquement. [2]

#### **1.8 Domaines d'application de la domotique :**

#### **1.8.1 Protection des personnes et des biens**

La domotique permet le suivi des personnes âgées ou handicapées en matière de sécurité domestique et ceci par les alarmes, détecteurs de mouvement ou d'intrusion, interphones et portiers vidéo, téléphones, simulateurs de présence,…etc. D'autres systèmes de détection sont prévus pour surveiller les enfants, prévenir les risques d'accident (incendie, fuite de gaz, etc.) et signaler des pannes (inondation, coupure de courant électrique, etc.).[3]

La domotique de sécurité passe également par la centralisation de la surveillance et du contrôle de toutes les zones de la maison. Des capteurs de mouvements, de bris de glace, d'ouverture, etc., des poignées biométriques, l'automatisme des volets… sont installés sur les ouvertures et préviennent de toute intrusion, car l'ensemble est couplé à des alarmes silencieuses sans fil ou des sirènes. Pour l'intérieur des pièces, des micros ultrasensibles, des caméras invisibles, des champs magnétiques, des détecteurs de fumées assurent aussi une grande sécurité s'ils sont judicieusement positionnés. [4]

En résumé, elle comprend :

- la sécurité anti-intrusion.
- la sécurité feu, dégâts des eaux, gaz, inondations.

• le suivi de la santé et de la sécurité médicale (surveillance des enfants, systèmes d'appel de détresse, mesure des fonctions vitales, ...) [5]

#### **1.8.1.1 La domotique pour les personnes à mobilité réduite :**

Rendre un logement rassurant et confortable est l'enjeu actuel de la domotique. Dans le cas d'un handicap, la multiplication des points de commande et l'emploi de télécommandes domotiques permettent à l'utilisateur de contrôler son environnement sans avoir à se déplacer. Par ailleurs, les automatismes diminuent les tâches répétitives. Par exemple, le détecteur de mouvement (par des capteurs domotiques) déclenche instantanément l'éclairage dans les lieux de circulation, sans actionner aucun interrupteur.

La domotique pour ces personnes améliorent le quotidien, rassurent les familles et, surtout, les gardent autonomes et indépendantes chez elles. La domotique permet le maintien à domicile des personnes en perte d'autonomie et/ou en situation de handicap. Cette intention passe par une adaptation du logement, lequel obéit au concept de la maison intelligente par le biais d'un système domotique. [6]

Voici des solutions domotique pour les personnes à mobilité réduite présentées dans le tableau suivant :

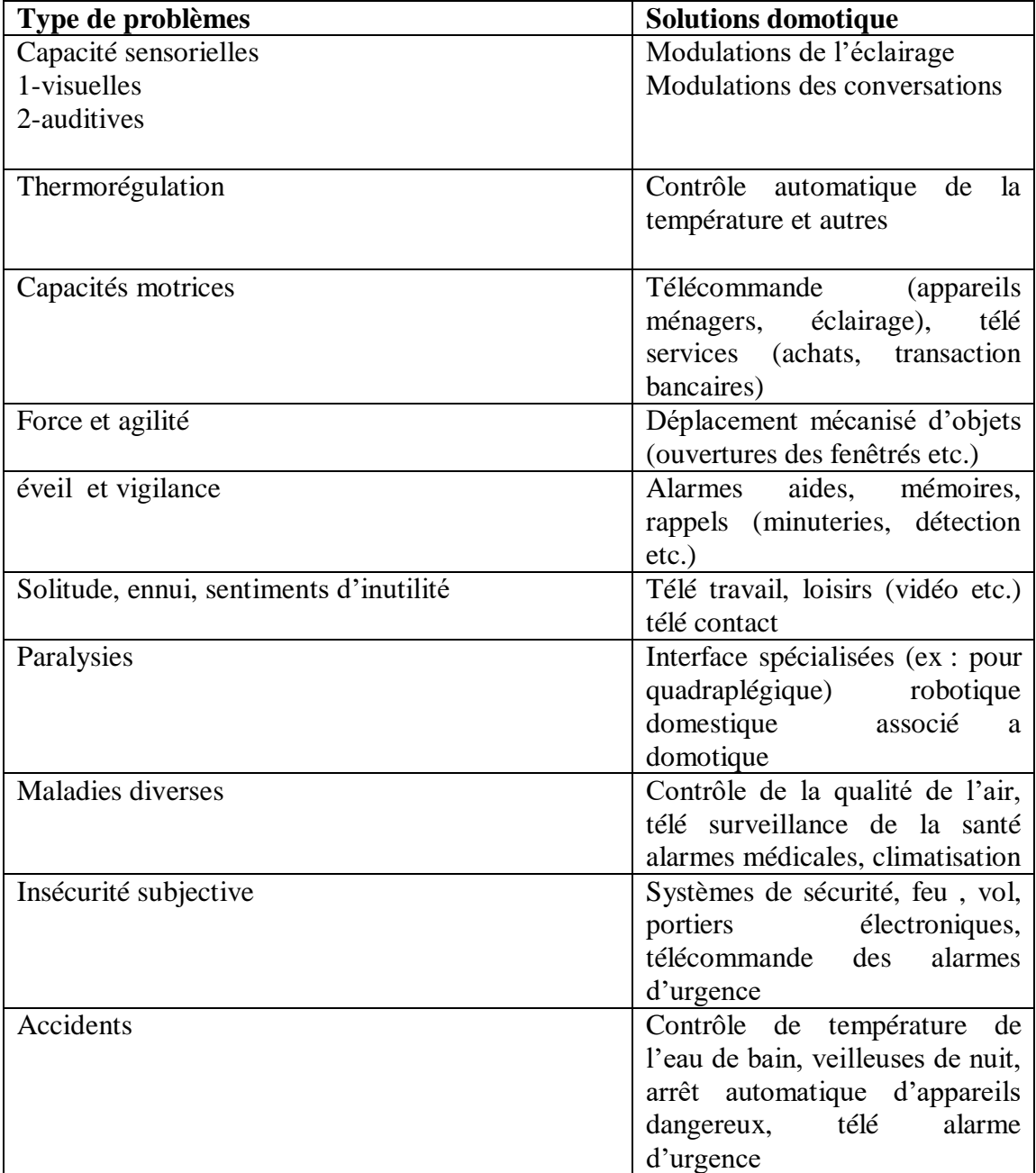

 **Tableau1.1** : Assistance domotique pour les personnes âgées ou handicapées [6]

#### **1.8.2 Confort de la vie quotidienne**

Toutes les actions que nous faisons machinalement peuvent être automatisées et intégrées dans des scénarios préprogrammés. L'élimination des gestes fastidieux et répétitifs peut nous faire gagner du temps, économiser l'énergie et nous tranquilliser l'esprit. Parmi ces scénarios préprogrammés, on peut citer :

#### **1.8.2.1 Confort thermique :**

Régler et programmer la température des pièces à différents moments de la journée et éliminer les odeurs ou l'humidité et améliorer la qualité de l'air par un thermostat programmable, un gestionnaire d'énergie ou un système domotique relié à votre système de chauffage ou de climatisation par une ventilation mécanique contrôlée. [5]

#### **1.8.2.2 Confort lumineux :**

Commander l'ouverture et la fermeture de volets ou de stores équipés de moteurs électriques ou Programmer et régler l'éclairage par un gestionnaire d'éclairage des Prises électriques commandées ou télécommandées. [5]

#### **1.8.2.3 Confort sonore et visuel :**

Distribuer le son (Radio, Hi-fi, Inter phonie) et des images (TV, vidéo, …) dans les différentes pièces. Commander à distance les appareils de votre ensemble audio et vidéo par un Système de distribution du son fonctionnant par liaison câblée radio ou infra- rouge et un système câblé de transmission des images dans l'ensemble des pièces. [5]

#### **1.8.3 Les économies d'énergie :**

La domotique permet de diminuer des factures d'énergie grâce aux automatismes et à des capteurs ou les équipements électriques connectés pilotent la consommation énergétique (chauffage, éclairage, eau, ventilation, etc.) tout en gardant sous contrôle le confort des zones occupées. [4]

Les systèmes de régulation permettent de maîtriser la consommation d'électricité, de gérer le chauffage et la production d'eau chaude sanitaire, avec un niveau de confort optimal. Un détecteur de présence placé dans chaque pièce, par exemple, commande instantanément l'allumage ou l'extinction des éclairages, la mise en route ou l'arrêt du chauffage. Au jardin par exemple, l'arrosage s'automatise et le détecteur se charge d'allumer les lumières dès la tombée de la nuit et de lancer l'irrigation des plantes. [7]

La maison intelligente utilise la programmation domotique via des scénarios qu'on peut déterminer en fonction des besoins spécifiques, évitant les pertes thermiques et les risques d'oubli ou de sécurité. [4]

#### **1.8.4Communication et multimédia :**

Lire vos films sur le support de votre choix, mettre en place un système multi room et pouvoir diffuser le son et l'image dans votre logement sont des exemples de scénarios qu'offre la domotique. Les équipements vidéo, home-cinéma, réseau téléphonique et internet sont intégrés dans toutes les pièces de votre habitation.

Il est possible de gérer et diffuser ses bibliothèques de fichiers audibles et de vidéos dans différentes pièces, de sauvegarder ses données informatiques, d'avoir accès à distance à ses ordinateurs, de faciliter la mobilité et le télétravail. Ces systèmes sont en général indépendants et peuvent être pilotés par les fonctions domotiques

#### **1.8.5 La domotique et la télécommunication :**

Dans ce domaine, après avoir emprunté aux techniques de surveillance d'immeubles, de contrôle-commande électronique de machines, de gestion énergétique commerciale ou industrielle. La domotique peut utiliser toutes les techniques de télécommunication : transmission et réception numérique de données, de sons, de documents écrits, graphiques, pictographiques...etc. Cela ouvre la voie au télétravail ainsi qu'aux divers services télématiques interactifs : télé-achat, transactions bancaires à distance, loisirs et banques de données éducatives. [8]

De plus les télécommunications autorisent la commande à distance des systèmes domestiques : reprogrammation a distance du chauffage lors d'absences plus longues que prévues, répondeur téléphonique intelligent, par exemple.[6]

#### **1.8.6 Fonctions spécialisées :**

D'autres fonctions moins spécifiquement domestiques ou d'un usage moins généralisable à la population peuvent s'ajouter pour des clientèles particulières : par exemple, la surveillance à distance de la santé par la mesure des signes vitaux et par d'autres examens pouvant s'effectuer. Le contrôle d'appareils d'assistance a la mobilité ou permettant divers supports aux handicapé(e)s, les aide-mémoires, agendas ou listes de rappels téléphoniques, ainsi que certaines applications de robotique domestique pour des besoins spécifiques peuvent constituer des exemples supplémentaires d'applications que la commande centrale par microprocesseur permet de mettre en place et ça vaut la peine de regrouper ces éléments dans une catégorie que nous appellerons « fonctions spécialisées ».[6]

#### Etat de l'art de l'internet des objets et la domotique

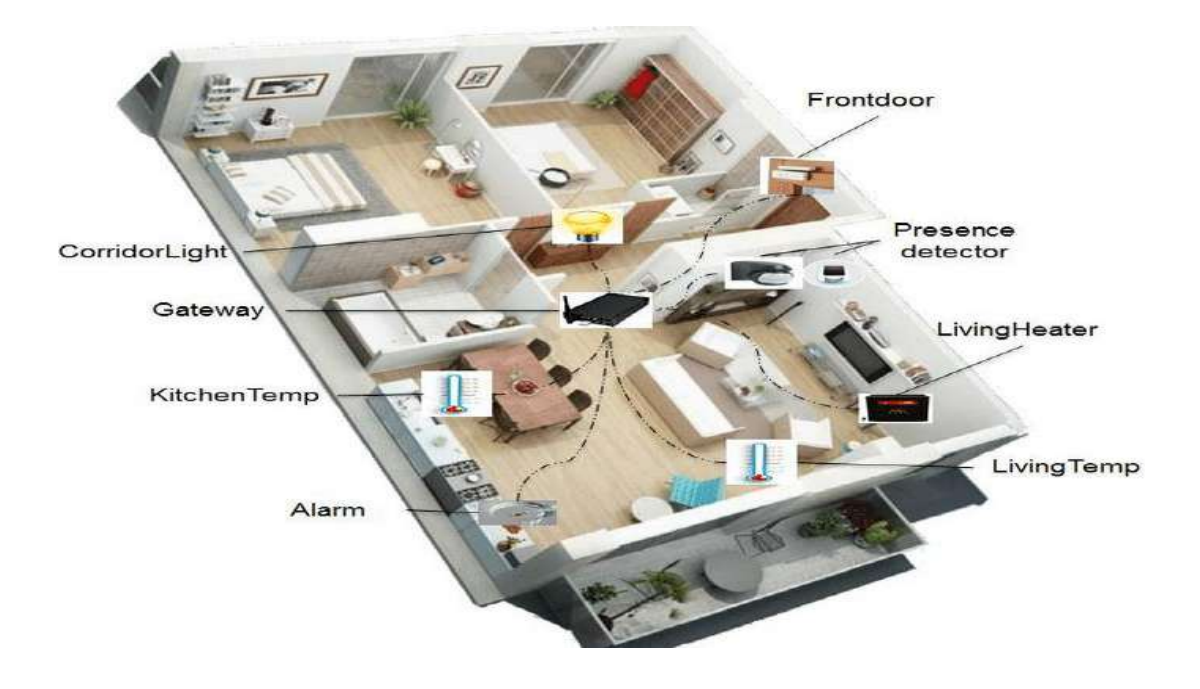

**Figure 1.2** : maison intelligente connecté via une passerelle centralisée [9]

#### **1.9 L'automatisme :**

Simples ou complexes, les systèmes automatisés sont partout dans notre environnement quotidien. Les produits automatisés sont essentiellement conçus pour exécuter un travail précis et limité. On leur réserve en priorité les travaux dangereux ou pénibles. Certains produits automatisés remplissent aussi des fonctions afin de faciliter la vie des humains ou de perdre moins de temps dans la tâche. Connaître leur fonctionnement permet aussi de mieux comprendre notre environnement. Ils se développent de plus en plus et prennent une place plus importante dans la manière de travailler, tant dans les ateliers de production que dans les divers bureaux des entreprises, ainsi que dans la domotique. [10]

L'automatisme est donc aussi synonyme de productivité et de sécurité.

#### **1.10 Les systèmes de l'automatisme :**

La motorisation de certains systèmes peut également contribuer au niveau de confort d'une habitation en automatisant certains gestes quotidiens ou en contribuant à l'optimisation des apports de lumière ou de chaleur, par exemple. Nous détaillons dans cette section chacun des automatismes illustrés à la (figure 1.1) [11]

**Une alarme** : Une alarme est un dispositif de surveillance qui permet de signaler un événement comme par exemple une intrusion dans une maison, un incendie, la chute d'une personne dans une piscine, ... Pour «voir» l'évènement, elle utilise différents capteurs comme

un capteur de mouvement, un capteur volumétrique, un capteur infrarouge, un capteur de température, un capteur de pression. [11]

**Volets** : Il est aberrant aujourd'hui d'installer des volets roulants ou des stores sans, au minimum, prévoir leur motorisation ultérieure par une alimentation électrique ou une gaine aiguillée en attente. Quel que soit le type de fenêtre ou de porte-fenêtre considéré, un coffre abrite l'axe et le moteur. En neuf, le coffre intégré est généralement prévu lors de la construction des murs. En rénovation, on l'ajoute souvent à l'extérieur. Les volets battants peuvent également être motorisés. [11]

**Stores bannes** :Outre le confort qu'ils apportent, leur motorisation renforce la sécurité, puisqu'il suffit d'ajouter un détecteur adapté pour qu'ils se replient automatiquement en cas de coup de vent ou un détecteur de soleil pour protéger une terrasse ou diminuer l'impact de la chaleur sur une baie vitrée. De la même façon, les stores intérieurs, brise-soleil orientables et rideaux peuvent être automatisés. [11]

**Fenêtres de toit** : Leur motorisation présente surtout un intérêt quand elles sont difficilement accessibles ou que nous souhaitions pouvoir les fermer automatiquement en cas de pluie ou selon le scénario « je quitte la maison ». Les fenêtres de toit peuvent également être équipées de stores intérieurs ou de volets roulants extérieurs électriques, beaucoup plus efficaces pour l'isolation thermique, l'atténuation du bruit de la pluie ou simplement pour obtenir le noir complet dans une chambre. [11]

**Portes de garage** : De plus en plus souvent motorisés, que ce soit en immeuble ou en maison individuelle, ces mécanismes sont adaptés à la plupart des portes déroulantes, dites « sectionnelles », ainsi qu'aux portes basculantes et battantes. [11]

**Portails** : Qu'il s'agisse de portail coulissant ou pivotant, à un vantail ou deux vantaux, tous les portails peuvent être actionnés grâce à des bras articulés, des roues, des vérins électromécaniques, des crémaillères, des vis sans fin ou des bras à glissières. Les dispositifs semi-enterrés sont recommandés pour des raisons esthétiques et de durée de vie. [11]

**Écrans d'ordinateur ou de home cinéma** : Leur motorisation permet d'adapter automatiquement la taille de l'écran aux dimensions de l'image de la source. Certains mécanismes sont capables de cacher un vidéoprojecteur dans un plafond ou un écran d'ordinateur dans un meuble. [11]

**Volets de piscine** : Éléments de sécurité à part entière, ils jouent également un rôle dans le maintien de la température et la propreté de l'eau. Le dispositif est comparable à celui d'un volet roulant. La commande s'effectue généralement à partir d'un boîtier à clé pour des raisons de sécurité. [11]

**Arrosage** : Installé dans le jardin ou sur une terrasse, l'arrosage automatique permet d'apporter aux végétaux la quantité d'eau nécessaire au bon endroit et au bon moment, même

en notre absence. Une bonne installation assure une économie d'eau d'environ 30 % grâce aux dispositifs suivants : [11]

Un détecteur de pluie évite d'arroser quand ce n'est pas nécessaire.

Un détecteur d'humidité placé dans le sol peut optimiser l'heure de début d'arrosage et sa durée. Un programmateur permet d'arroser la nuit, ce qui limite les pertes dues au vent ou à l'évaporation. Un programmateur commande une série d'électrovannes, qui alimentent des tuyères, des turbines, des goutte-à-goutte, des asperseurs ou des arroseurs escamotables.

**Robot de piscine** : Il se déplace automatiquement au fond du bassin et aspire les salissures. **Tondeuse automatique** : Il coupe le gazon de façon autonome.

**Robot aspirateur** : Il se charge du ménage à votre place.

**Robot de sécurité** : Il surveille une zone de l'habitation grâce à des détecteurs de présence ou une caméra.

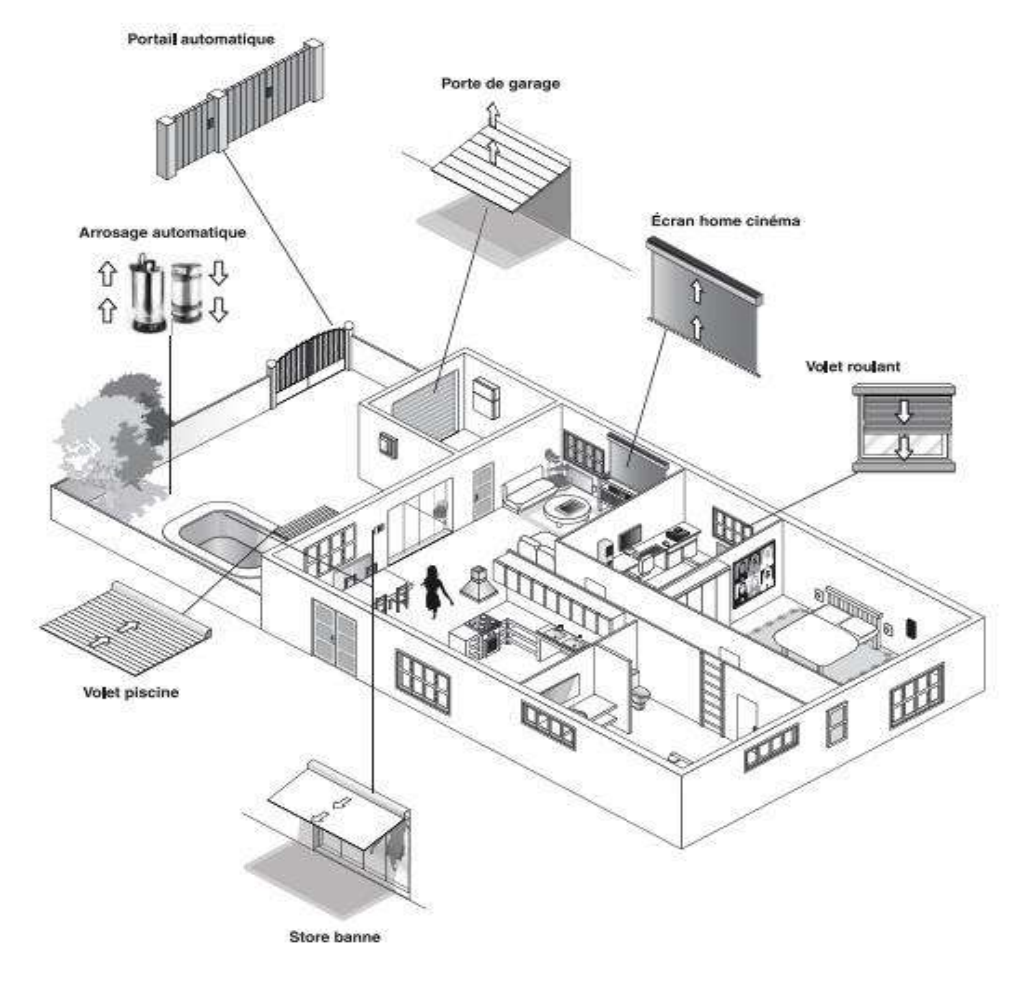

 **Figure1.3 :** différents système d'automatisation [11]

#### **1.11 Fonctionnement d'un système domotique :**

La domotique utilise des objets communicants qui recueillent et traitent des informations pour déclencher des actions. Les thermostats, prises électriques, détecteurs de fuites ou visiophones, par exemple, peuvent être communicants.[12]

Pour rendre votre maison intelligente, 2 solutions s'offrent :

#### **•1ère solution**

Équipez votre maison d'objets connectés ou branchez des micromodules sur vos équipements existants pour qu'ils deviennent pilotables. Vous commandez ainsi chaque équipement indépendamment les uns des autres via une application qui lui est propre.[12]

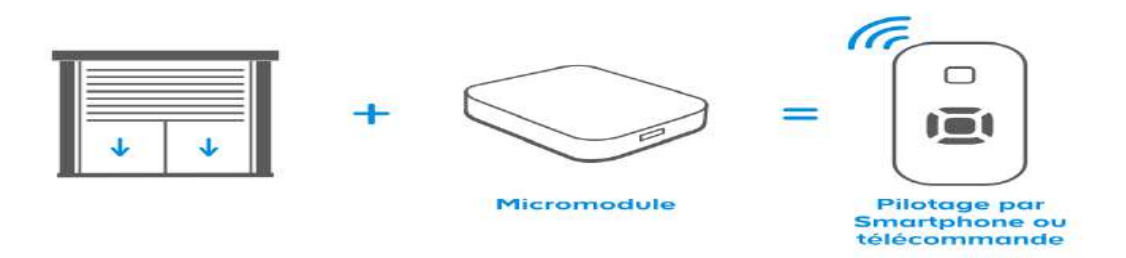

 **Figure1.4:** système de pilotage par des micromodules **[12]**

#### **•2ème solution**

Installez un réseau domotique piloté par une box domotique. Ainsi, les équipements connectés peuvent interagir entre eux. Il existe des solutions domotiques clé en main simples et rapides à mettre en place. Grâce aux technologies sans fil, vous les connectez et les programmez en quelques minutes puis vous les pilotez depuis vos Smartphones, tablette ou ordinateur. [12]

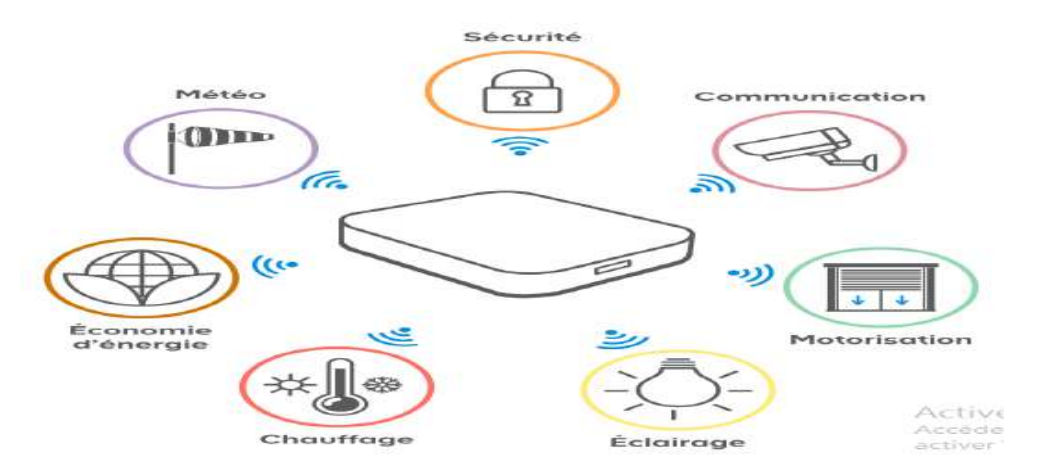

**Figure1.5 :** système de pilotage par box domotique [12]

#### 1.12 Structure d'un système domotique [1]:

À quelques exceptions près, un système domotique est à peu près toujours constitué des mêmes équipements, quelle que soit la technologie utilisée.

Un cerveau, que ce soit un automate, un ordinateur, ou plus communément aujourd'hui une **« box domotique».** C'est lui qui centralise toutes les informations de votre maison et déclenche des actions.

• **Les capteurs**. Un cerveau sans vue, sans ouïe, sans odorat ne sert pas à grand-chose. Les capteurs sont des périphériques qui donnent des sens à votre maison : relever la température, l'humidité, la luminosité, le niveau de C02, le niveau de bruit, détecter une présence, de la fumée, une fuite de gaz, suivre la consommation électrique des appareils, etc. Grâce à eux la maison saura tout ce qui se passe.

• Enfin, **les actionneurs**. Savoir ce qui se passe, c'est bien, mais pouvoir réaliser des actions en conséquence, c'est mieux! Les actionneurs sont donc des périphériques qui pilotent des appareils (radiateurs, chaudière, télévision, machine à laver ...), des lampes, ou encore des automatismes (volets, porte de garage, store banne, etc.).

En pratique, il existe différentes solutions pour arriver à ce résultat.

- les solutions filaires, qui relient le cerveau, ses capteurs et ses actionneurs par des câbles à travers toute la maison.
- Les solutions sans fil, tout aussi fiables, mais nettement plus simples à mettre en œuvre. via un câble réseau ou parfois en Wi-F.

#### **1.13.1 Connectivité [8] :**

#### **Les technologies utilisées pour la domotique :**

Généralement, une installation domotique peut être conçue sur trois principaux types de technologie. Ces technologies peuvent cohabiter, être superposées suivant l'évolution de l'installation dans le temps.

#### **La technologie bus filaire :**

La technologie bus filaire, est souvent utilisée dans la construction ou la rénovation de bâtiments en raison de l'installation d'un bus filaire. Cette technologie veille à ce que tous les composants communiquent entre eux avec le même langage afin qu'ils puissent échanger des informations, les analyser et les traiter.

#### **L'installation de ce dispositif est composée de deux réseaux :**

- un réseau bus filaire reliant les capteurs (détecteurs, interrupteurs, sondes) aux actionneurs (éclairage, ouvrants, chauffage, produits de puissance),
- un réseau d'alimentation reliant les actionneurs au courant fort.

#### **Ce type d'installation présente pour les utilisateurs plusieurs avantages :**

 la réduction massive du câblage : un seul câble en général pour tous les équipements au lieu d'un par équipement,

- une meilleure fiabilité de la transmission des informations et de l'installation,
- une supervision en local ou à distance,
- une évolutivité de l'installation à tout moment.

#### **Le courant porteur en ligne (CPL)** :

La technologie du courant porteur en ligne (CPL) permet le transfert et l'échange d'informations et de données en passant par le réseau électrique existant. L'installation est composée d'émetteurs et de récepteurs connectés au réseau électrique qui communiquent entre eux. L'avantage d'une installation utilisant cette technologie est qu'elle ne nécessite pas de travaux particuliers.

#### **La radiofréquence** :

Avec la technologie radio, la transmission d'informations s'effectue sans fil. Elle convient particulièrement aux travaux de rénovation légère étant donné qu'elle est souvent utilisée en complément d'une installation filaire traditionnelle. En utilisant les ondes radio, l'émetteur (une commande sans fil) peut ainsi piloter un récepteur (interrupteur, prise…).L'avantage de la radiofréquence est qu'elle permet de faire évoluer une installation électrique sans grands travaux.

#### **Comparaison :**

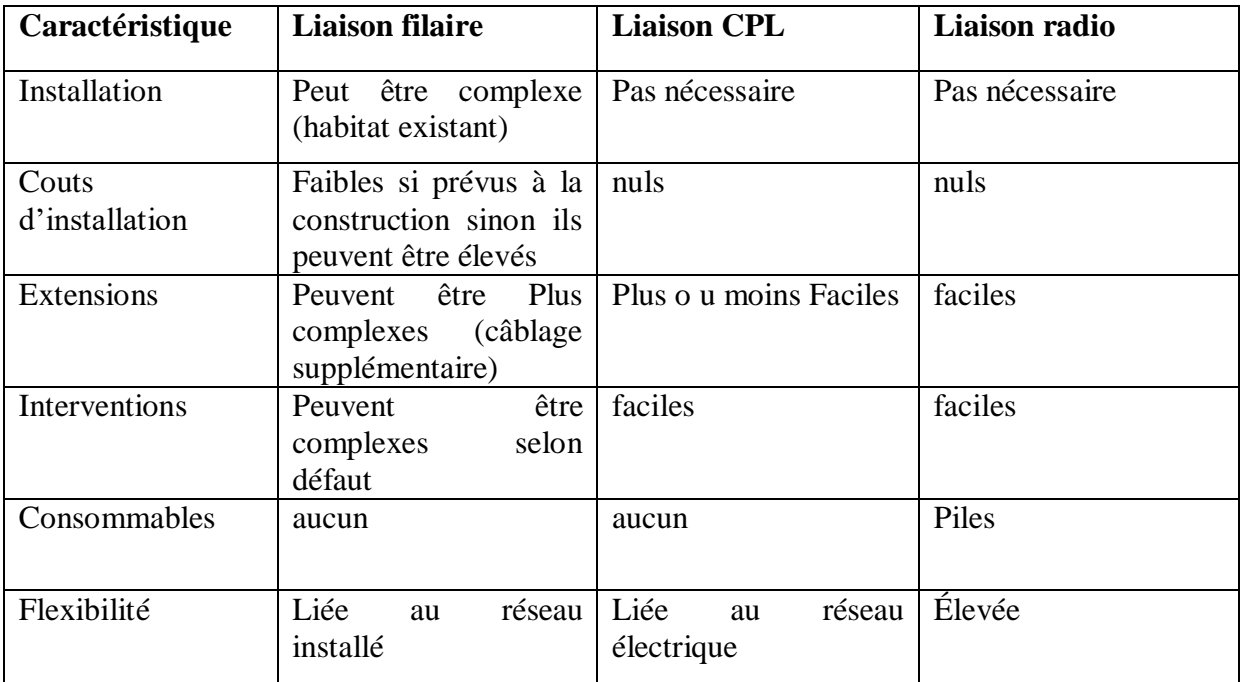

Selon les possibilités ou les limitations du type de connexion choisie, une décision va s'imposer en fonction de critères objectifs.

**Tableau 1.2** : Comparaison des différents types de connexions [13]

#### Etat de l'art de l'internet des objets et la domotique

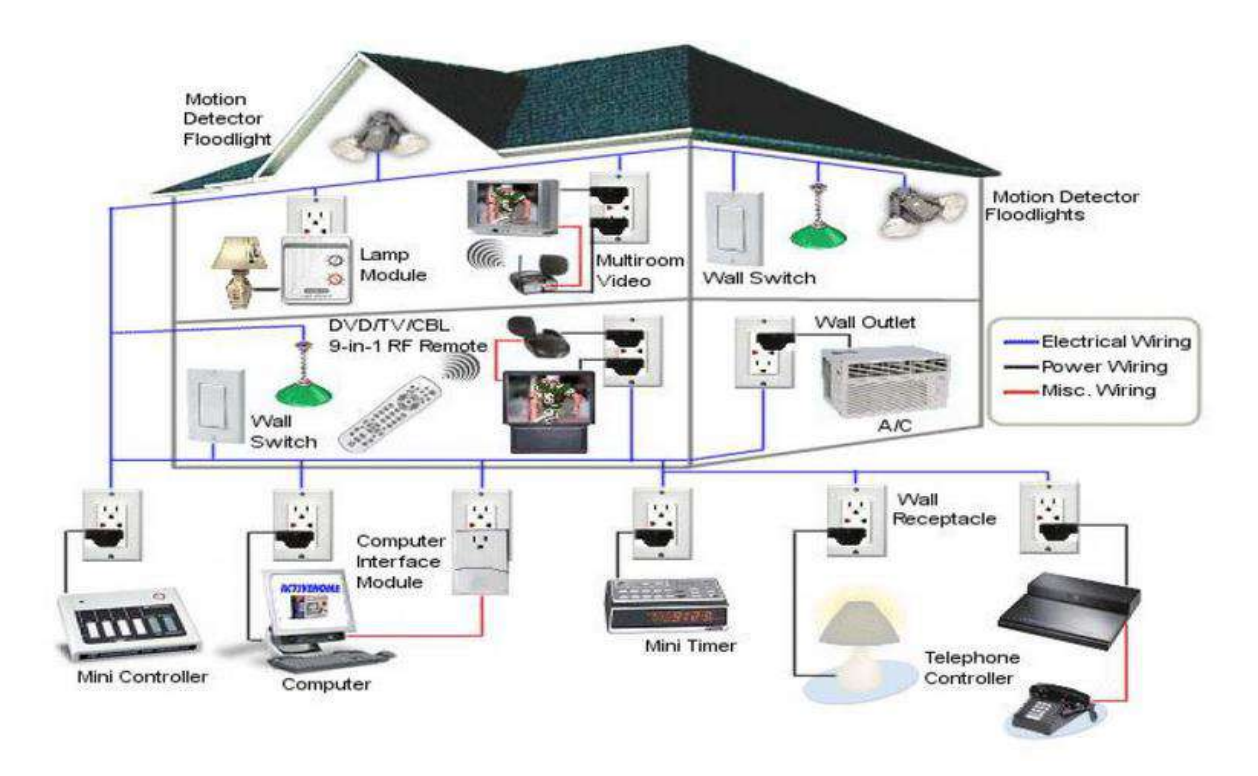

**Figure1.6** : différentes connectivités [14]

#### **1.13.2 Protocoles [15] :**

Selon la taille et la destination du bâtiment, le ou les protocoles doivent permettre de gérer de très nombreux capteurs ou actionneurs.

Les Protocoles Au royaume des normes de la domotique, il est difficile de s'y retrouver. Il est donc important d'avoir un aperçu lexical de quelques termes souvent rencontrés :

Le réseau VDI est un nouveau type de câblage, qui transporte toutes les informations (Voix, Données, Images) depuis une prise universelle RJ45.

**Le Io-homecontrol** est une technologie radio sans fil et sécurisée, partagée par des spécialistes de l'habitat avec une communication bidirectionnelle.

**Le Bluetooth** est quant à lui un protocole radio permettant une communication transparente entre tous les équipements situés dans un périmètre de quelques mètres.

**Le terme DSP (Digital Signal Processor)** désigne un protocole utilisé dans les amplificateurs de home cinéma, qui gère la diffusion du signal sonore vers les enceintes du système (domotique audio).

**L'interface HDMI (High Definition Multimedia Interface)** véhicule les signaux audio et vidéo en numérique.

**Le protocole de gestion domotique ultime** (libre, simple et documenté), pour faire communiquer l'ensemble des équipements de l'installation, est le protocole xPL.

**Le système Peer-to-Peer (P2P)** est un échange de données entre deux ordinateurs reliés à Internet. Il établit un lien direct entre les deux machines, sans nécessiter de serveur central. Le transport des informations sur un réseau informatique est assuré par un protocole Ethernet.

Enfin**, ZigBee** est un protocole de haut niveau permettant la communication de petites radios, avec une consommation réduite pour les réseaux à dimension personnelle.

#### **1.14 Avantages et Inconvénients de la domotique :**

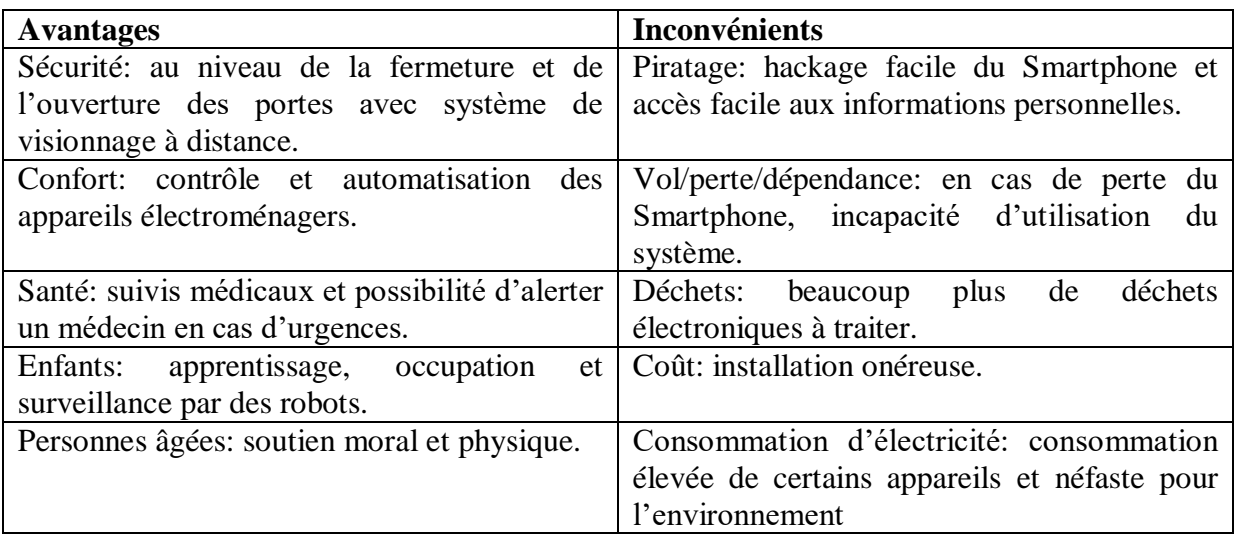

 **Tableau1.3** : les avantages et les inconvénients de la domotique [16]

#### **1.15 La domotique en Algérie :**

En Algérie, la domotique est inexistante ou alors très peu présente dans les foyers algériens. A cause, d'une demande faible, des prestations banales et classiques, loin de ressembler à ce qui se fait ailleurs. La réalité sur la domotique en Algérie est amère, malgré les publicités sur internet.

Si la domotique dans le monde s'est rapidement développée, c'est parce que l'environnement autour s'y prêtait, par contre en Algérie l'environnement est le principal frein.

Trois produits phares de la domotique se partagent tout de même un marché plus que correct en Algérie. Il s'agit des portails automatiques, de l'éclairage extérieur et des volets roulants.

Finalement, le salut viendra peut-être de la nouvelle génération de professionnels. Jeunes développeurs, jeunes entrepreneurs, porteurs de projet. D'ailleurs, il ne se passe pas un seul concours dans les nouvelles technologies sans qu'il y ait un projet dans la domotique. Non seulement les jeunes s'y intéressent, mais ils s'impliquent en proposant des projets concrets et faisables. Des projets qui séduisent de plus en plus les industriels qui les aideront peut-être à les mettre en place. [17]

#### **1.16 Le Cloud Computing :**

**Le Cloud Computing utilise les capacités de calcul et de stockage de plusieurs ordinateurs distants** et reliés entre eux sur un même réseau. Vos données et maintenant vos applications sont alors hébergées dans un « nuage » d'ordinateurs et non plus sur un ou plusieurs ordinateurs locaux ou sur votre poste de travail. L'Internet est un bon exemple de Cloud Computing, Le Cloud Computing nous offres aujourd'hui des services sophistiqués (logiciels en ligne, sauvegarde de données…*)* exploitables à volonté depuis n'importe où dans le monde à partir du moment où l'on dispose d'une connexion Internet.[23]

#### **1.16 Contraintes liées à l'internet des objets [24] :**

Entre autres défis technologiques à relever, l'IoT a également des barrières à surmonter qui freinent aujourd'hui son développement.

- **Sécurité :** Accès illégal aux informations stockées ou échangées : compromission des données qui transitent ou qui sont stockées par l'objet connecté ou encore perturbations du fonctionnement empêchant l'objet connecté de transmettre des données et de remplir son rôle pouvant ainsi créer des conséquences dommageables plus ou moins importantes en fonction de son rôle (santé, industrie, smart véhicule, smart city, etc....)
- **Économique** : perte d'investissement, perte de données, atteinte à l'image de l'entreprise, fragilité des entreprises créatrices d'objets connectés
- **Atteinte aux personnes** (à la vie privée directe et risque physique) : atteinte à la confidentialité des données directe ou indirecte (observation du comportement ou du déplacement de l'objet) notamment via le détournement de l'usage d'un objet en récupérant des données (ex : caméra et enceintes connectées)
- **Dépendance technologique**

#### **1.17 Conclusion :**

Les technologies connectées (domotique, IOT) ouvre un nouvel âge pour l'habitat, qui se fait à la fois plus protecteur, plus respectueux de l'environnement et plus ouvert sur le monde, cette forte évolution technologique, a ouvert la porte pour des systèmes plus récent et plus sécurisé tel que le deep learning qu'on va voire dans le deuxième chapitre.

# **Chapitre ②**

# Les principes De la Reconnaissance faciale

#### **2.1 Introduction :**

Les progrès liés au développement de l'intelligence artificielle, en particulier l'apprentissage profond (deep learning) ont permis aux outils de reconnaissance faciale de devenir beaucoup plus performants. Ils semblent aujourd'hui à la portée de tous : applications pour Smartphones, paiement automatique, contrôle d'identité aux frontières… Ce deep learning caractérise un réseau de neurones artificiels, dont l'architecture et le fonctionnement sont inspirés de ceux du cerveau.

#### **2.2 L'intelligence artificielle :**

L'intelligence artificielle est une science et une technologie basée sur des disciplines telles que l'informatique, la biologie, la psychologie, la linguistique, les mathématiques et l'ingénierie. L'un des principaux axes de l'IA est le développement de fonctions informatiques associées à l'intelligence humaine, telles que le raisonnement, l'apprentissage et la résolution de problèmes. Parmi les domaines suivants, un ou plusieurs peuvent contribuer à la construction d'un système intelligent [1]

#### **2.3 Les applications de l'IA [1] :**

Les applications de l'intelligence artificielle ont été dominantes dans divers domaines tels que

**2.3.1 Les jeux :** L'IA joue un rôle crucial dans les jeux stratégiques tels que les échecs, le poker, etc., où la machine peut penser à un grand nombre de positions possibles sur la base de connaissances heuristiques.

**2.3.2 Traitement du langage naturel:** est possible d'interagir avec l'ordinateur qui comprend le langage naturel parlé par les humains.

**2.3.3 Systèmes experts :** existe des applications qui intègrent une machine, un logiciel et des informations spéciales pour transmettre un raisonnement et des conseils. Elles fournissent des explications et des conseils aux utilisateurs.

**2.3.4 Systèmes de vision :** Ces systèmes permettent de comprendre, d'interpréter et d'appréhender les données visuelles sur l'ordinateur Par exemple :

- Un avion espion prend des photographies qui sont utilisées pour obtenir des informations spatiales ou des cartes des zones concernées.
- Les médecins utilisent un système expert clinique pour diagnostiquer le patient.
- La police utilise un logiciel informatique qui peut reconnaître le visage d'un criminel grâce à un portrait enregistré réalisé par un artiste légiste.

**2.3.5 Reconnaissance de la parole :** Certains systèmes intelligents sont capables d'entendre et de comprendre le langage en termes de phrases et leur signification, tout en étant un langage humain. Il peut gérer différents accents, des mots d'argot, des bruits de fond, des changements dans le bruit humain dus au froid, etc.

**2.3.6 Reconnaissance de l'écriture :** Le logiciel de reconnaissance de l'écriture lit le texte écrit sur le papier par un stylo ou à l'écran par un stylet. Il peut reconnaître la forme des lettres et la convertir en texte éditable.

**2.3.7 Robots intelligents :** Les robots sont capables d'exécuter les tâches que leur confie un humain. Ils ont des capteurs pour détecter les données physiques de leur monde, telles que la lumière, la chaleur, la température, les mouvements, les sons, les chocs et la pression. Ils disposent de processeurs efficaces, de multiples capteurs et d'une énorme mémoire pour faire preuve d'intelligence. En outre, ils sont capables d'apprendre de leurs erreurs et de s'adapter à leur nouvel environnement.

#### **2.4 Qu'est-ce que la reconnaissance d'image ? [2]**

La reconnaissance d'image, sous-catégorie de l'Intelligence Artificielle, représente un ensemble de méthodes de détection et d'analyse d'images pour permettre l'automatisation d'une tâche spécifique. Il s'agit d'une technologie qui est capable d'identifier des lieux, des personnes, des objets et plusieurs autres types d'éléments au sein d'une image et d'en tirer des conclusions en les analysants.

La reconnaissance photo ou vidéo peut être réalisée **à des degrés de précision différents**, par rapport au type d'information ou de concept recherché. En effet, un modèle ou algorithme est capable de détecter un élément spécifique, tout comme il peut simplement attribuer une image à une grande catégorie.

La reconnaissance d'image s'appuie sur le **Deep Learning**, ou apprentissage profond.se réfère à un ensemble de techniques et de technologies d'apprentissage automatique, basées sur des réseaux de neurones artificiels.

#### **2.5 La machine Learning :**

L'apprentissage machine est une discipline de l'intelligence artificielle (IA) orientée vers le développement technologique des connaissances humaines. L'apprentissage machine permet aux ordinateurs de gérer de nouvelles situations par l'analyse, l'autoformation, l'observation et l'expérience.

Il s'agit de la méthode utilisée pour développer des machines automatisées par l'exécution d'algorithmes et d'un ensemble de règles définies.

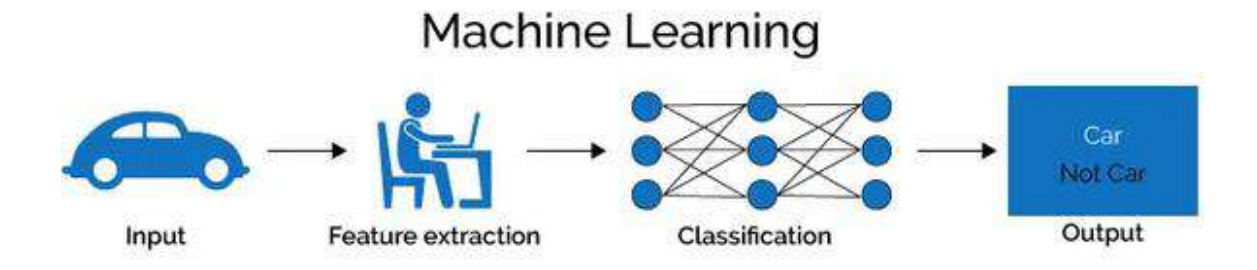

**Figure 2.1 :** étapes de fonctionnement du machine learning [3]

#### **2.6 Du cerveau au réseau de neurones :**

Revenons un instant sur la façon dont notre cerveau fonctionne : centre du système nerveux, il est capable d'intégrer les informations, de contrôler la motricité et d'assurer les fonctions cognitives. L'élément central du cerveau est le neurone. [4]

#### **2.7 Les neurones communiquent :**

L'information est reçue par les dendrites sous forme d'un influx de neurotransmetteurs, se rassemble dans le corps de la cellule et s'écoule vers le bas de l'axone. Chaque neurone est relié à plusieurs neurones en "entrée" c'est à dire au niveau de ses dendrites et en "sortie" c'est à dire au niveau de son axone, C'est ce fonctionnement "entrée/traitement/sortie" qui a inspiré la recherche et a conduit à tenter de reproduire un neurone de manière artificielle. [4]

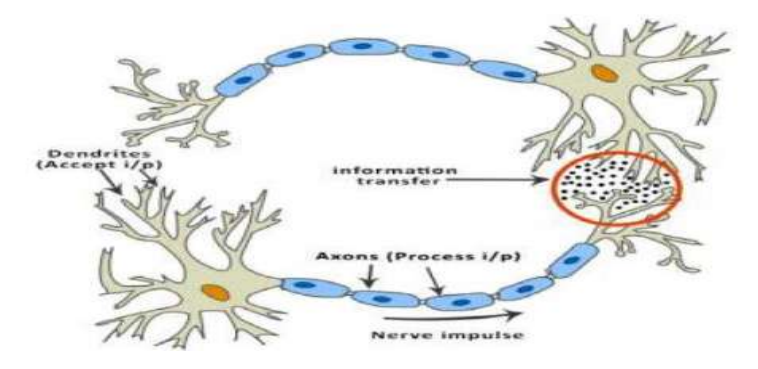

**Figure** 2.2 : le neurone biologique [5]

#### **2.8 Les réseaux de nuerons artificielle :[2]**

Un réseau de neurones artificiels est similaire à un réseau de neurones humain, cependant un neurone artificiel représente une fonction mathématique.

Un réseau de neurones artificiels est composé d'une entrée (input), de paramètres et d'une sortie (output).

Chaque réseau se constitue de plusieurs couches de neurones, qui peuvent s'influencer les unes par rapport aux autres. La complexité de l'architecture et de la structure d'un réseau de neurones va dépendre du type d'information recherché.

C'est grâce à ces réseaux de neurones qu'un algorithme est capable de reconnaître un concept au sein d'une image.

#### **2.9 Fonctionnement des réseaux neuronaux [6] :**

Une explication sur le principe de fonctionnement d'un réseau de neurone, outil de machine learning qui permet d'approximer des fonctions.

#### **2.9.1 Le neurone :**

Un neurone est tout simplement une fonction, dotée de paramètres.

Cette fonction est : output=activation  $(w1x1+w2x2+...+wnxn)$ 

L'entrée (*input*) est fournies par les données, ou bien par les sorties des neurones précédents. C'est le vecteur (*x*1,*x*2,..*xn*)

Les **poids** du neurone sont les valeurs (w1,w2,..wn).

Ce sont les seuls valeurs qui sont propres au réseau de neurone. Lorsque l'on sauvegardera sur le disque notre réseau entrainé, ce seront ces poids qui seront enregistrés. Les poids d'un réseau de neurone, avec son architecture (nombre de couches, nombre de neurones sur chaque couche), le définissent entièrement.

La sortie (output*),* est un nombre réel, donné par la fonction ci-dessus.

Et la fonction d'activation est une fonction non linéaire.

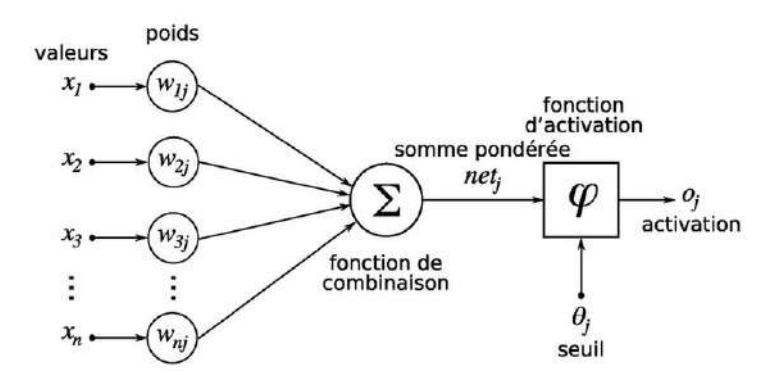

**Figure 2.3 :** structure d'un neurone artificiel [7]

#### **2.9.2 Le réseau de neurones :**

Un réseau est constitué habituellement de couches successives de neurones placés en parallèle. Chaque neurone prend son entrée depuis la sortie des neurones de la couche suivante (fully connected layer).

Il existe d'autres types de couche, ou les neurones ne sont pas nécessairement connectés à tous les neurones de la couche précédente. Un exemple est le réseau de neurone convolutif *(*convolutional neural network*),* qui est particulièrement adapté pour le traitement d'images en raison de son architecture.

#### **2.9.3 Pourquoi des fonctions d'activations non linéaires ?**

On peut se demander pourquoi un réseau de neurone a-t-il besoin de ces fonctions d'activations non linéaires. C'est précisément cette non linéarité qui donne toute sa puissance au réseau de neurone, et le rend capable d'approximer n'importe quelle fonction continue.

En fait, un réseau de neurone sans ces non linéarités, avec uniquement des combinaisons linéaires, n'a aucune utilité, car il peut être simplifié lui même en une combinaison linéaire. Ajouter des couches n'a aucune influence sur la puissance de représentation du réseau.

#### **2.9.4 FeedForward :**

Un réseau de neurone est utilisé en régression ou classification. Pour l'utiliser, on utilise l'opération de **forward** : il s'agit de calculer la sortie du réseau de neurone en fonction de l'entrée, en appliquant couche par couche les fonctions des neurones.

Pour obtenir une bonne valeur de sortie, il est donc nécessaire de configurer les paramètres des neurones appelés **poids** pour qu'à chaque sample (une instance de nos données), une valeur convenable lui soit associée.

#### **2.9.5 Backpropagation :**

L'entrainement d'un réseau de neurone est effectué habituellement par l'algorithme de backpropagation, basé sur la descente du gradient.

Pour chaque sample (input, value), on calcule le loss *L* (par exemple le carré de la différence entre la sortie du réseau de neurone, et la valeur voulue).

#### **L=**∥**value−output**∥**2**.

Pour chaque poids *w*, on calcule le gradient de cette fonction *L* en fonction des poids du neurone. On commence par la dernière couche, puis les couches précédentes grâce à la relation de chaine. On obtient ainsi pour chaque poids *w* la valeur du gradient au point donnée par le sample.

#### **δL=∂L∂w(value)**

Puis on applique l'algorithme de la descente du gradient pour modifier légèrement les poids du réseau de neurone.

#### **w**=**w**+λδL

λ est appelé facteur d'apprentissage ou learning rate. Plus le learning rate est faible, plus le réseau apprendra lentement. Mais un learning rate trop grand peut empêcher la convergence des poids. En général, on choisit une valeur  $\lambda \leq 0.1$ .

#### **2.10 Le deep learning :**

Le deep learning , ou apprentissage profond, il constitue un sous-ensemble du machine learning

Le **deep learning** est donc un ensemble de techniques d'apprentissage automatiques ou la machine apprend à reconnaître des motifs en s'entraînant sur des modèles de données qualifiées. Les algorithmes qui permettent de réaliser ces opérations utilisent des concepts mathématiques extrêmement puissant, Qui donne un meilleur résultat qui fait progresser le domaine de l'intelligence artificielle.

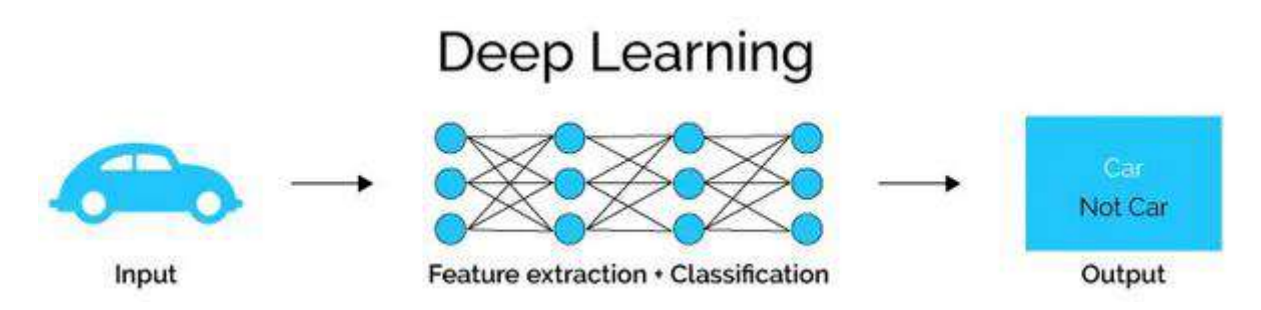

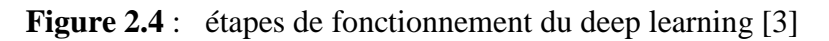

#### **2.11 Le fonctionnement du deep learning [8] :**

Le mode de fonctionnement de l'apprentissage profond réside dans la structure de ses neurones, disposés en couches. À l'intérieur de chacune d'entre elles, les neurones ne sont pas interconnectés. En revanche, ils sont tous reliés à ceux des couches précédentes et suivantes. La première couche reçoit les données en entrée, et la dernière fournit le résultat en sortie. Entre les deux, les couches intermédiaires sont dites « cachées ».

Et cette architecture confère des facultés spéciales. En effet, chaque couche permet une analyse de plus en plus approfondie des données d'entrée. Ainsi, le réseau établit lui-même une représentation de ce qu'il reçoit, qu'il s'agisse d'une image, d'un texte, etc. Par exemple, à partir de portraits humains, le programme va d'abord distinguer le visage des cheveux, puis reconnaître le nez, la bouche, les yeux…etc.

#### **Les principes de la reconnaissance faciale**

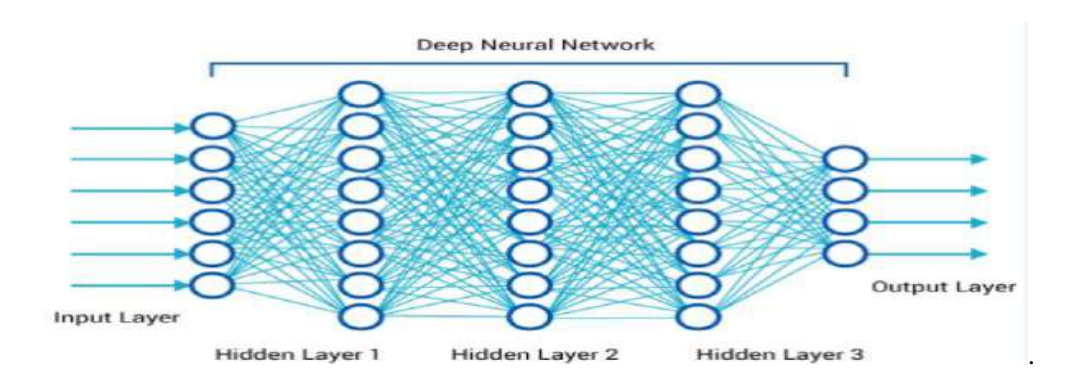

**Figure 2.5 :** les différentes couches du deep learning [5]

#### **2.12 Réseaux de neurones convolutifs [9]:**

Les réseaux convolutifs sont une forme particulière de réseaux neuronaux multicouches dont l'architecture des connexions est inspirée de celle du cortex visuel des mammifères.

Leur conception suit la découverte de mécanismes visuels dans les organismes vivants. Ces réseaux de neurones artificiels (aussi baptisés réseau de neurones à convolution, ou CNN) sont capables de catégoriser les informations des plus simples aux plus complexes. Ils consistent en un empilage multicouche de neurones, des fonctions mathématiques à plusieurs paramètres ajustables, qui pré-traitent de petites quantités d'informations.

#### **2.13 Comment fonctionne un réseau de neurones convolutif ?[10]**

Les réseaux de neurones convolutifs s'inspirent de la vision des êtres humains et des animaux et notamment de notre capacité à reconnaître des motifs dans des images.

Un réseau de neurones convolutif peut être divisés en 2 grandes parties : la partie de **convolution** à proprement parlée et la partie **classification** qui est en fait un réseau Feed Forward classique. En anglais cette partie s'appelle aussi **Fully Connected** :

#### **2.13.1 Partie Convolution :**

Dans la partie convolution on distingue 3 types de couches :

#### **2.13.1.1 Couche de convolution :**

La couche de convolution a pour objectif de trouver des **caractéristiques** (ou features, ou éléments, ou patterns) dans les images.

Pour cela, on va filtrer les images en faisant glisser un masque pour repérer une caractéristique dans l'image.

On utilisera plusieurs masques pour repérer différentes structures. Toutefois ce qu'il faut comprendre, c'est que ce n'est pas nous qui choisissons la forme des caractéristiques mais le réseau lui même, lors de la phase d'entrainement ou d'apprentissage.

On déterminera cependant 3 hyper paramètres :

- Le nombre de noyaux (ou Kernels K/fenêtres/masques/filtres) de convolutions
- le pas de déplacement (Stride S) des noyaux sur l'image
- la marge à zéro ou zéro Padding P : le zéro Padding sert à contrôler la taille du volume en sortie. On peut vouloir conserver par exemple la même taille du volume en sortie que celui en entrée, auquel cas on remplira les zones de 0

À la sortie de la convolution, le volume de sortie est plus petit qu'en entrée et dépend de la taille du noyau et du zéro Padding.

Voici un exemple de convolution :

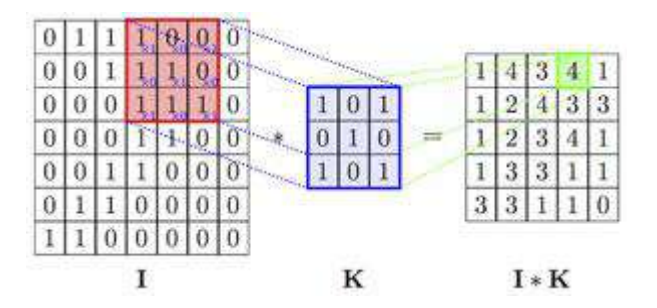

**Figure 2.6** : exemple de convolution [10]

I est la matrice d'entrée (Input), K est le noyau (Kernel). La valeur 4 est obtenue en faisant la somme des produits des valeurs de la fenêtre dans la matrice d'entrée par les valeurs du noyau :  $1*1+0*0+0*1+0*1+1*1+0*0+1*1+1*0+1*1=4$ 

#### **2.13.1.2 Couche de pooling :**

Le pooling (mise en commun) est une forme de sous-échantillonnage (sub sampling) de l'image. L'image d'entrée est découpée en une série de rectangles de n pixels de côté ne se chevauchant pas.

Le pooling réduit la taille d'une image intermédiaire, réduisant ainsi la quantité de paramètres et de calcul dans le réseau

En général on utilise la fonction **max** pour calculer le pooling mais il est possible d'utiliser d'autres fonctions comme la moyenne ou une valeur au hasard du filtre.
Fonctionnement du max-pooling :

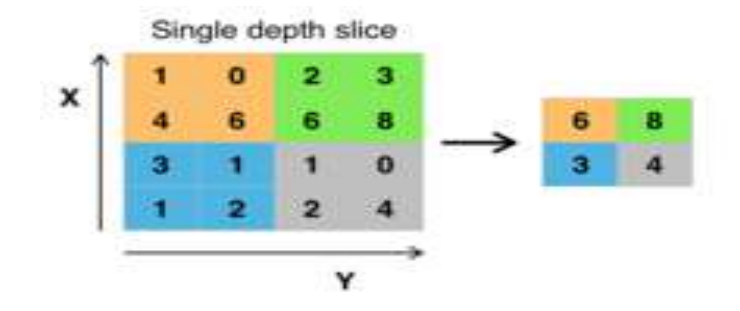

**Figure 2.8** : exemple de fonctionnement du pooling [10]

#### **2.13.1.3Couche de correction (ReLU) :**

La fonction ReLU est utilisée comme fonction d'activation.

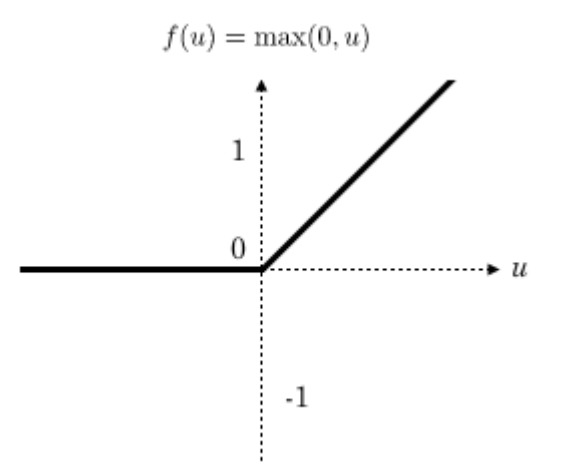

**Figure 2.9:** la courbe de la fonction d'activation [10]

En intercalant entre les couches de traitement une couche qui va opérer une fonction mathématique sur les signaux de sortie peut améliorer l'efficacité du réseau.

#### **2.13.2 Partie Entièrement connectée (Fully Connected)**

Après les phases de convolution/pooling on remet à plat toutes les données (qui se trouvent dans plusieurs matrices) dans un vecteur.

On les passe ensuite dans une couche de neurones classique ou une couche de sortie avec par exemple une fonction **sigmoïde**, pour une classification binaire ou un **softmax** pour une classification multi classes. [10]

#### **2.14 La reconnaissance faciale :**

La reconnaissance faciale est le processus d'identification ou de vérification de l'identité d'une personne à l'aide de son visage. Elle permet de saisir, d'analyser et de comparer les caractéristiques d'une personne à partir des détails de son visage. [11]

#### **2.15 Fonctionnement de la reconnaissance faciale [11]:**

La reconnaissance faciale fonctionne par l'intermédiaire de la biométrie permettant d'identifier et d'authentifier une personne sur la base d'un ensemble de données (caractéristique du deep learning). Système complexe réalisé à partir d'images fixes ou animées. Ainsi, trois étapes sont nécessaires :

- Le processus de **détection** du visage permet de détecter et de localiser les visages humains sur les images et les vidéos.
- Le processus de **capture** du visage transforme les informations analogiques (un visage) en un ensemble d'informations numériques (données) basées sur les caractéristiques faciales de la personne.
- Le processus de **correspondance** des visages vérifie si deux visages appartiennent à la même personne. Il est aujourd'hui considéré comme la plus naturelle de toutes les mesures biométriques.

Ces systèmes automatisés peuvent être utilisés pour identifier ou vérifier l'identité d'individus en quelques secondes sur la base de leurs caractéristiques faciales : espacement des yeux, arête du nez, contour des lèvres, des oreilles, du menton, etc. Ils peuvent même le faire au milieu d'une foule et dans des environnements dynamiques et instables.

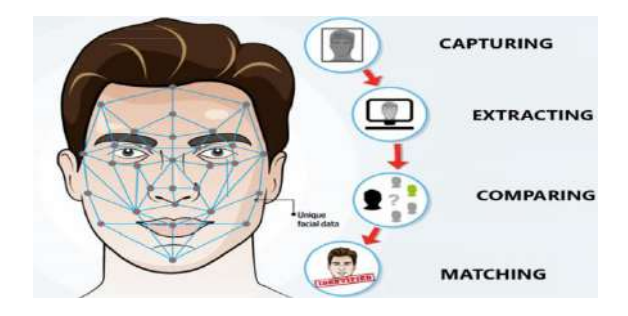

**Figure 2.11 :** fonctionnement de la reconnaissance faciale [16]

#### **2.16 Les algorithmes de la reconnaissance faciale [12]:**

Chaque technique de reconnaissance faciale propose une approche différente pour l'extraction des caractéristiques du visage à partir des pixels de l'image.

**2.16.1 Eigenfaces** : est l'un des algorithmes de reconnaissance de visages les plus simples et les plus anciens. Il est relativement rapide par rapport aux autres techniques de classification des visages L'extracteur de caractéristiques doit être recyclé si un grand nombre de nouveaux

visages sont ajoutés au système Elle n'est pas assez précise en soi et doit être améliorée par des méthodes de renforcement.

**2.16.2 Fischerfaces :** offrent de bien meilleures performances de reconnaissance que l'eigenfaces. De plus, les visages de Fischer réduisent considérablement la dimensionnalité des images, ce qui donne des modèles de petite taille.

**2.16.3 LBPH :** est l'un des algorithmes de reconnaissance de visages les plus simples. Il peut représenter des caractéristiques locales dans les images. Il est possible d'obtenir d'excellents résultats principalement dans un environnement contrôlé. Il est robuste contre les transformations monotones de l'échelle des gris.

#### **2.17 Open CV [13,14] :**

OpenCV (Open Source Computer Vision Library) est une bibliothèque de logiciels et de logiciels d'apprentissage automatique. Il a été conçu pour divers objectifs tels que l'apprentissage automatique, la vision par ordinateur, l'algorithme, les opérations mathématiques, la capture vidéo, le traitement d'images, etc.

Afin de mieux vous présenter son étendue et ce qu'elle permet de faire, voici ses principaux modules accessibles :

**core** : les fonctionnalités de base.

Cette bibliothèque permet de manipuler les structures de base, réaliser des opérations sur des matrices, dessiner sur des images, sauvegarder et charger des données dans des fichiers XML…

- **imgproc** : traitement d'image. Les fonctions et structures de ce module ont trait aux transformations d'images, au filtrage, à la détection de contours, de points d'intérêt…
- **features2d** : descripteurs. Ce module concerne principalement l'extraction de descripteurs selon deux approches courantes (SURF et StarDetector), pour la caractérisation d'images.
- **objdetect** : détection d'objets. Cette bibliothèque permet de faire de la reconnaissance d'objets dans une image, pour l'apprentissage et la reconnaissance de formes.
- **video** : traitement de flux vidéo. Ces fonctions servent à segmenter et suivre les objets en mouvement dans une vidéo.
- **highgui** : entrées-sorties et interface utilisateur. OpenCV intègre sa propre bibliothèque haut-niveau pour ouvrir, enregistrer et afficher des images et des flux vidéo. Celle-ci contient aussi un certain nombre de fonctions permettant de réaliser des interfaces graphiques très simples, mais largement suffisantes pour tester des programmes.
- **calib3d** : calibration, estimation de pose et stéréovision. Ce module contient des fonctions permettant de reconstruire une scène en 3D à partir d'images acquises avec plusieurs caméras simultanément.

La bibliothèque contient plus de 2500 algorithmes optimisés et supporte une grande variété de langages de programmation, qui ont une excellente précision en termes de performances et de vitesse.

Il possède des interfaces C ++, C, Python, Java et MATLAB et supporte Windows, Linux, Android et Mac OS. OpenCV s'appuie principalement sur les applications de vision en temps réel.

#### **2.18 Application de la reconnaissance faciale :**

#### **2.18.1 La sécurité :**

- La reconnaissance faciale est utilisée dans la délivrance de documents d'identité
- Les drones équipés de caméra offrent une combinaison intéressante pour la reconnaissance faciale lors de grands évènements
- déverrouiller un Smartphone ou une console
- La reconnaissance faciale est utilisée dans les contrôles de police
- Les systèmes de vidéosurveillance à reconnaissance faciale qui permettent de :
	- o Retrouver les enfants disparus et les adultes désorientés
	- o Identifier et trouver les enfants exploités
	- o Identifier et traquer les criminels
	- o Soutenir et accélérer les enquêtes

#### **2.18.1.1 La sécurité en domotique :**

De nombreuses caméras de sécurité domestiques sont équipées d'un système de reconnaissance faciale, qui vous permet de créer une base de données des amis et des membres de la famille qui visitent régulièrement votre maison.

#### **2.18.2 La santé :**

- De suivre plus précisément la consommation de médicaments d'un patient
- De détecter une maladie génétique
- D'accompagner les procédures de prise en charge de la douleur.

#### **2.18.3 Le commerce :**

En plaçant des caméras dans les points de vente, il devient possible d'analyser le comportement des visiteurs et d'améliorer le parcours client.

#### **Les principes de la reconnaissance faciale**

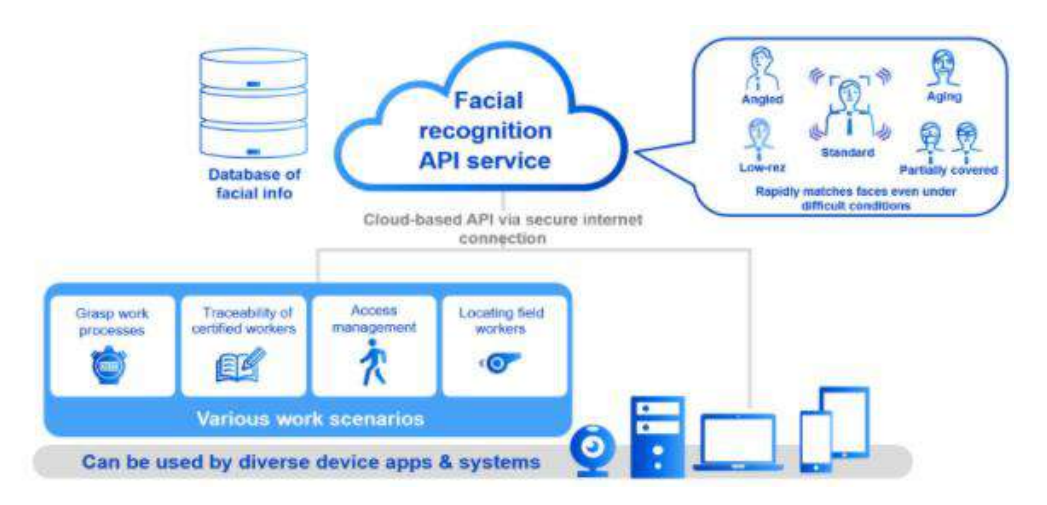

**Figure 2.12 :** services de la reconnaissance faciale [15]

#### **2.19 Conclusion :**

Un sous domaine de l'intelligence artificielle qui enchaine une multitude de technologies, La **reconnaissance faciale** qui est traitée et développés par plusieurs algorithmes. Dans notre projet nous choisirons de travailler avec la bibliothèque d'opencv qui est devenu une bibliothèque de référence pour la vision par ordinateur.

# **Chapitre ③**

# Résultat

### Et

## **Discussion**

#### **3.1 Introduction :**

Dans les chapitres précédents nous avons abordé une étude théorique et relationnelle entre la domotique et le deep Learning, tout en expliquant leurs principes de fonctionnement et leurs différents services et architectures.

Dans se présent chapitre, nous présentons notre modèle de déploiement et mettons en œuvre notre projet réalisé, un projet basé sur une maison intelligente intègre un système de reconnaissance faciale.

#### **Partie1 : matériels et implémentations des données**

#### **3.2 Etude de solution :**

#### **3.2.1 Choix des matériels :**

Nous avons utilisé une carte raspberry pi sur laquelle nous avons installé le serveur domotique, pour simuler le cas d'une maison intelligente.

#### **3.2.2 Détection faciale :**

Afin de mettre en place notre serveur, nous avons opté pour "openCV" qui est une solution open sources, de manière à détecter et analyser nos propres visages.

#### **3.2.3 Plateforme domotique choisie :**

#### **3.2.3.1 Domoticz :**

**Domoticz** est un logiciel Open-Source gratuit consommant peu de ressources système. Il fonctionne sur plusieurs OS (Linux, Windows). Il permet de piloter tous les accessoires domotiques et créer des scénarios complexes sans difficulté. Domoticz prend en charge la majorité des protocoles domotique existants.

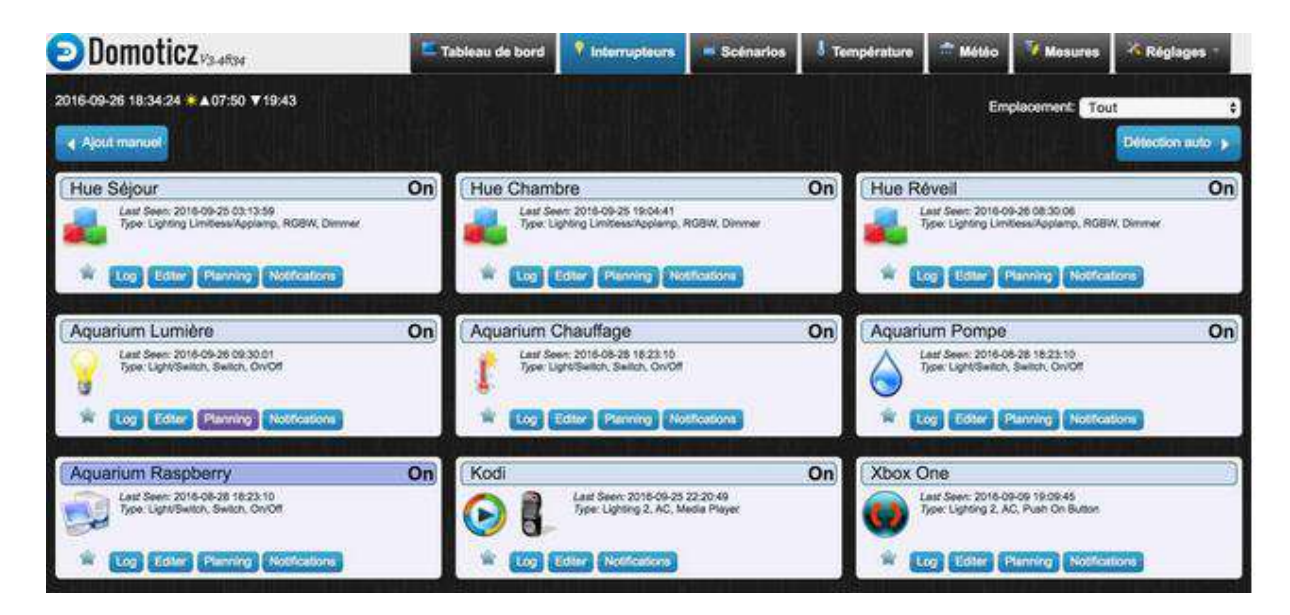

 **Figure3.1 :** plateforme Domoticz sur le web

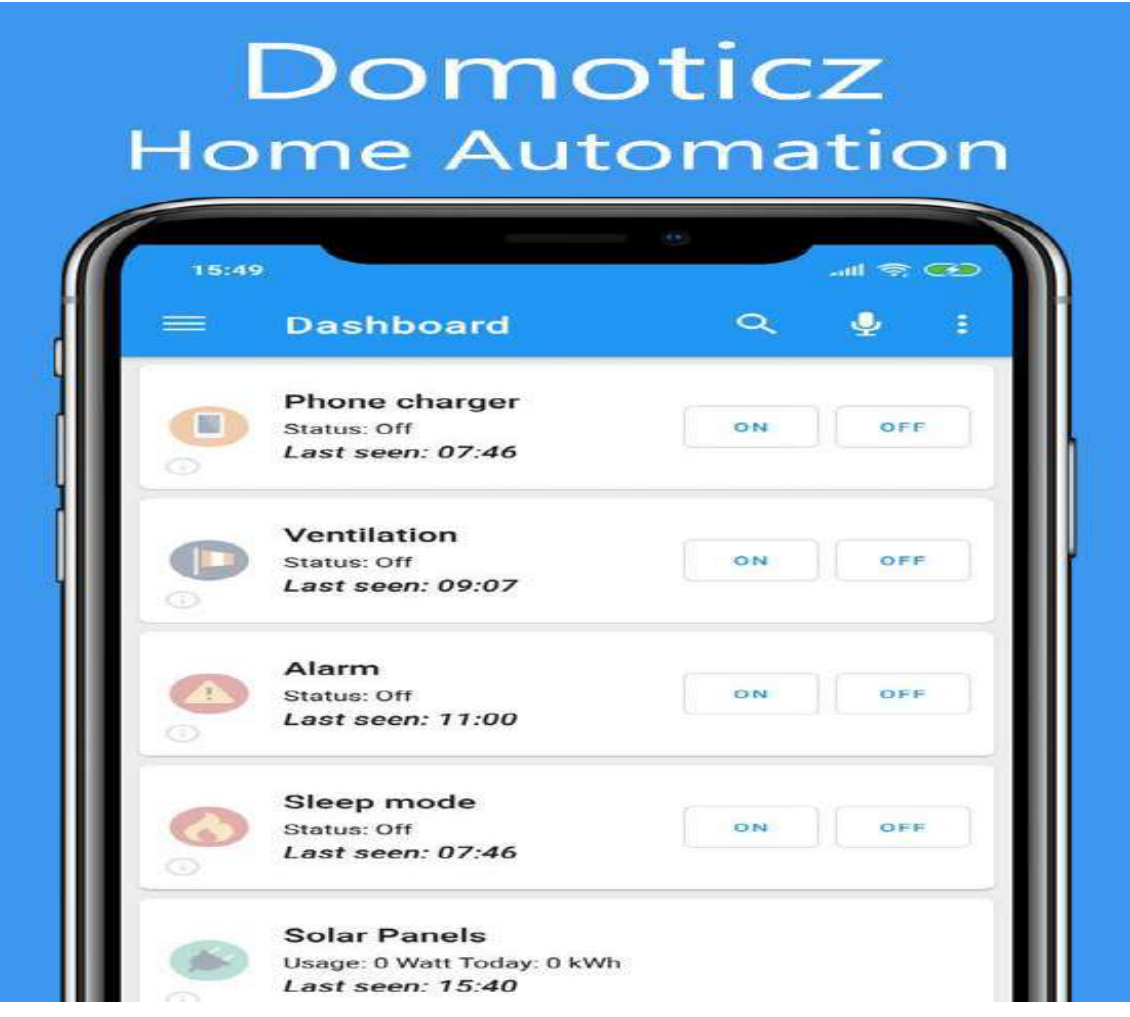

 **Figure 3.2 :** plateforme Domoticz sur androide.

#### **3.2.3.2 la gestion d'une maison domotique avec domoticz :**

Une fois l'application Domoticz téléchargée gratuitement et installée sur notre carte SD de la Raspberry pi, on peut accéder au **tableau de bord du logiciel**. Ce dernier nous permet de commander à distance quatre principaux groupes de périphériques :

- Les « **interrupteurs** » incluent non seulement les interrupteurs d'électricité au sens strict, mais aussi tous les appareils qui peuvent être allumés ou éteints à distance (on/off).
- L'onglet « **température** » permet de régler la température ambiante désirée, comme un thermostat.

- L'onglet « **météo** » centralise les informations de tous les capteurs connectés concernant la température extérieure, la pression atmosphérique ou encore le niveau des précipitations.
- Les « mesures » peuvent concerner la **consommation de gaz et d'électricité**.

Les menus permettent d'ajouter de nombreux autres dispositifs, comme une **alarme domotique Raspberry** ou des **détecteurs de fumée connectés**.

L'ajout de chaque périphérique s'effectue très simplement par détection et association du signal de façon automatique, en cliquant sur le bouton dédié dans Domoticz puis en interagissant avec l'ensemble des périphériques que nous souhaitons ajouter.

#### **3.2.3.3 Serveur NAS :**

En vue de l'importance du service de stockage des données dans le cloud, nous avons ajouté un espace partagé en interne et en externe du réseau qui est possible avec la platforme **domoticz** tout en gagnant la mobilité et le contrôle du volume.

#### **3.3 Environnement :**

#### **3.3.1Hardware utilisé :**

#### **3.3.1.1 La raspberry pi :**

Une carte électronique qui inclut tous les composants d'un ordinateur, la Raspberry Pi a été créée à vocation éducative et de ce point de vue, il remplit parfaitement son rôle. En enseignement et notamment en technologie, la Raspberry permet de faire acquérir des compétences en programmation sans dédier forcément un poste informatique avec des logiciels coûteux. [1]

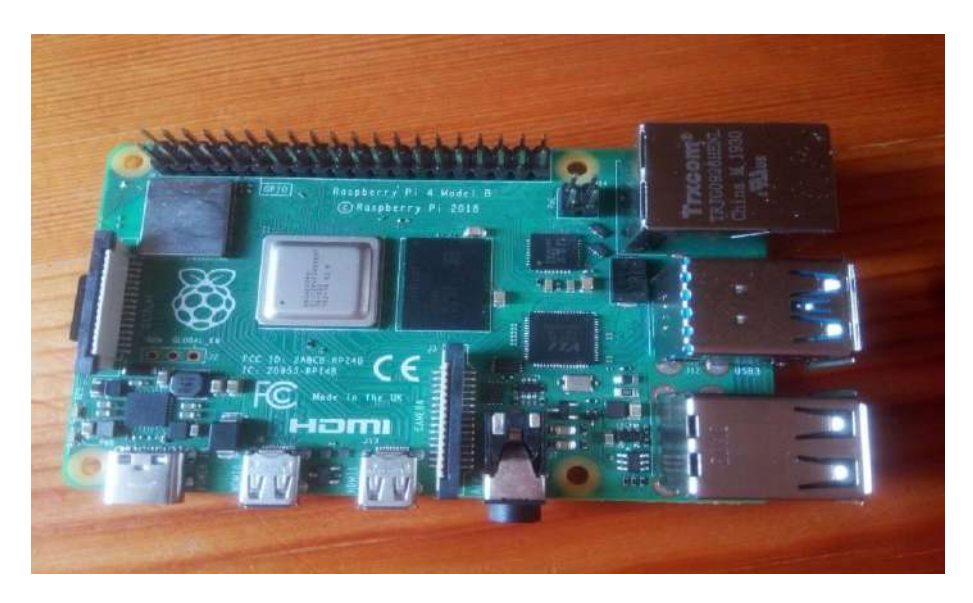

 **Figure3.3 :** la raspberry pi4 model B

#### **3.3.1.2Qu'est-ce-que un Raspberry Pi?**

Ce système informatique de la taille d'une carte de crédit est un **ordinateur à carte unique**. On y retrouve également les composants de base d'un ordinateur (processeur, mémoire de travail, etc.) ainsi que plusieurs ports (USB, HDMI, vidéo, haut-parleurs etc.). Le slot (port) dans lequel insérer une carte Micro SD fonctionne avec le disque dur et est disponible sur le système d'exploitation. [2]

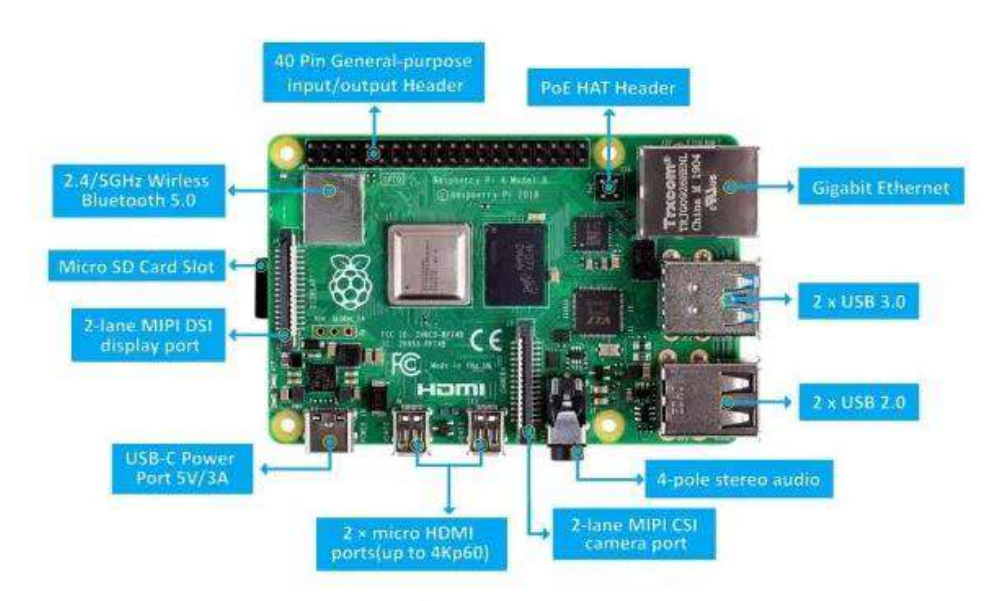

**Figure 3.4 :** les composantes de la raspberry pi 4 [3]

**Python** est utilisé comme **langage de programmation principal de Raspberry Pi** par les développeurs. Pour ceux qui ont moins d'expérience en développement, il est possible d'avoir recours à des langages de programmation plus intuitifs, plus faciles, tels que Scratch. [2]

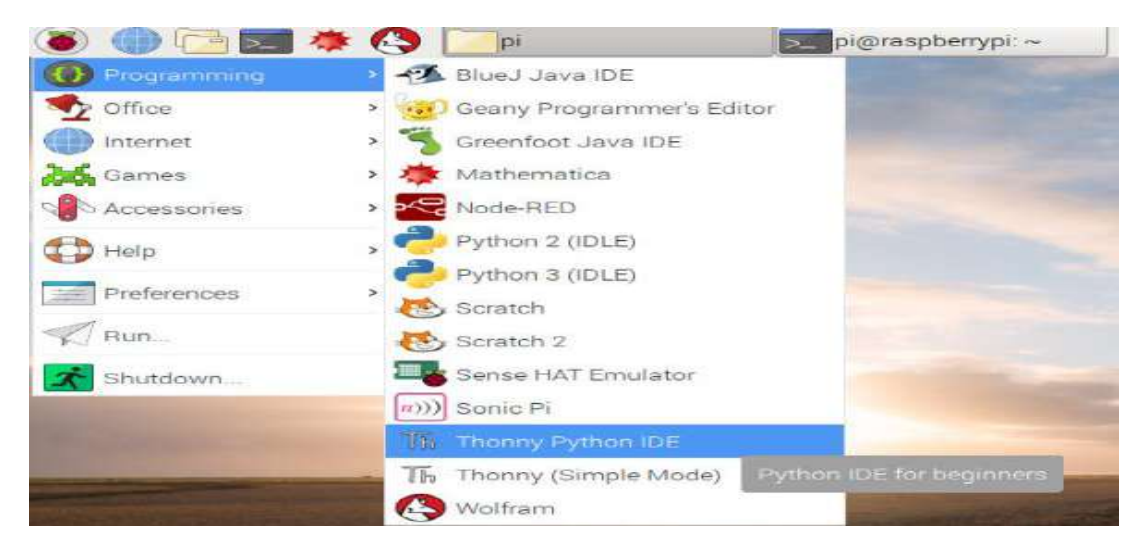

**Figure 3.5** : présentation du menu démarré de la raspberry pi [4]

#### **3.3.1.3 La fondation de la raspberry pi :**

C'est à la Raspberry Pi Foundation en Grande-Bretagne que l'on doit l'élaboration du produit. Il est particulièrement **abordable** financièrement, et c'est désormais **l'ordinateur le plus vendu du marché.** Ses **composants** varient **en fonction des modèles**. Le premier (Raspberry Pi 1) est arrivé sur le marché en février 2012. D'autres modèles ont suivi. Le Raspberry Pi 4 a ensuite été commercialisé en juin 2019, et dispose d'un processeur 64 bits ainsi que du Bluetooth et du Wifi. [2]

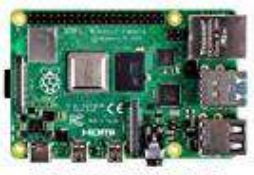

Raspberry Pi 4 Model B

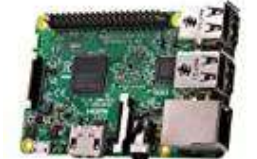

Raspberry Pi 3 Model B

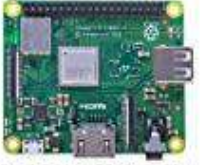

Raspberry Pi 3 Model A+

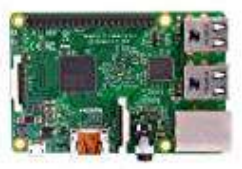

Raspberry Pi 2 Model B

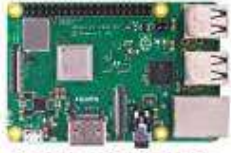

Raspberry Pi 3 Model B+

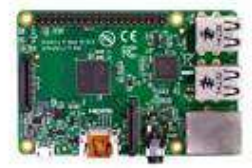

Raspberry Pi 1 Model B+

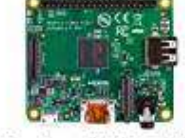

Raspberry Pi 1 Model A+

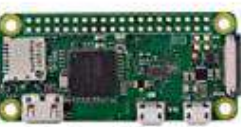

Raspberry Pi Zero W

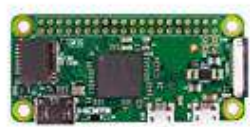

Raspberry Pi Zero

**Figure 3.6:** différent model de la raspberry pi [5]

Pour notre projet nous allons travailler avec une Raspberry pi 4 modèle B

#### **3.3.1.4 Caractéristiques de la raspberry pi 4 model B : [17]**

Le nouveau Raspberry pi 4 Modèle B propose :

- Un processeur Broadcom BCM2711 (4 cœurs Cortex-A72 cadencés à 1.4 GHz)
- Un processeur graphique VidéCore VI
- 1 Go de RAM LPDDR4
- Un slot pour une carte micro SD
- Deux ports USB 3.0 et deux ports USB 2.0
- Un port USB-C
- Un port Ethernet Gigabit
- Deux ports micro HDMI
- $\bullet$  WiFi 5
- Bluetooth 5.0

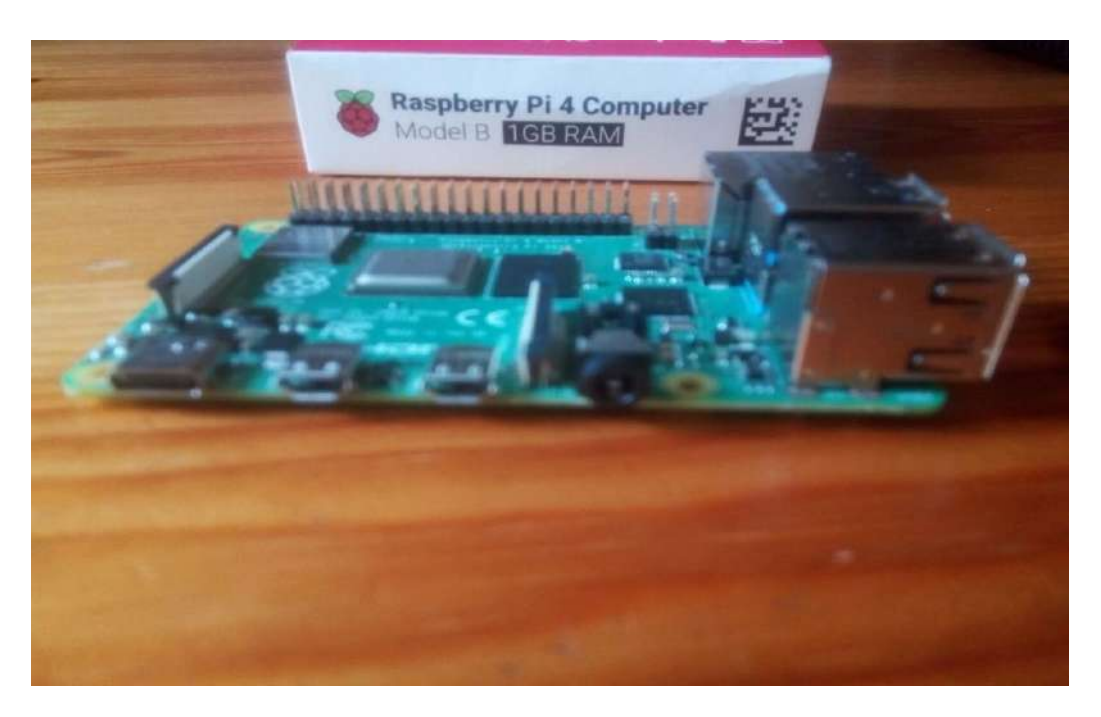

 **Figure3.7 :** la raspberry pi 4 model B 1GB RAM

#### **3.3.1.5 caméras USB :**

Une webcam, ou webcaméra, est une caméra conçue pour être utilisée comme un périphérique d'ordinateur, et qui produit une vidéo, pour pouvoir être transmise en direct au travers d'un réseau. [18]

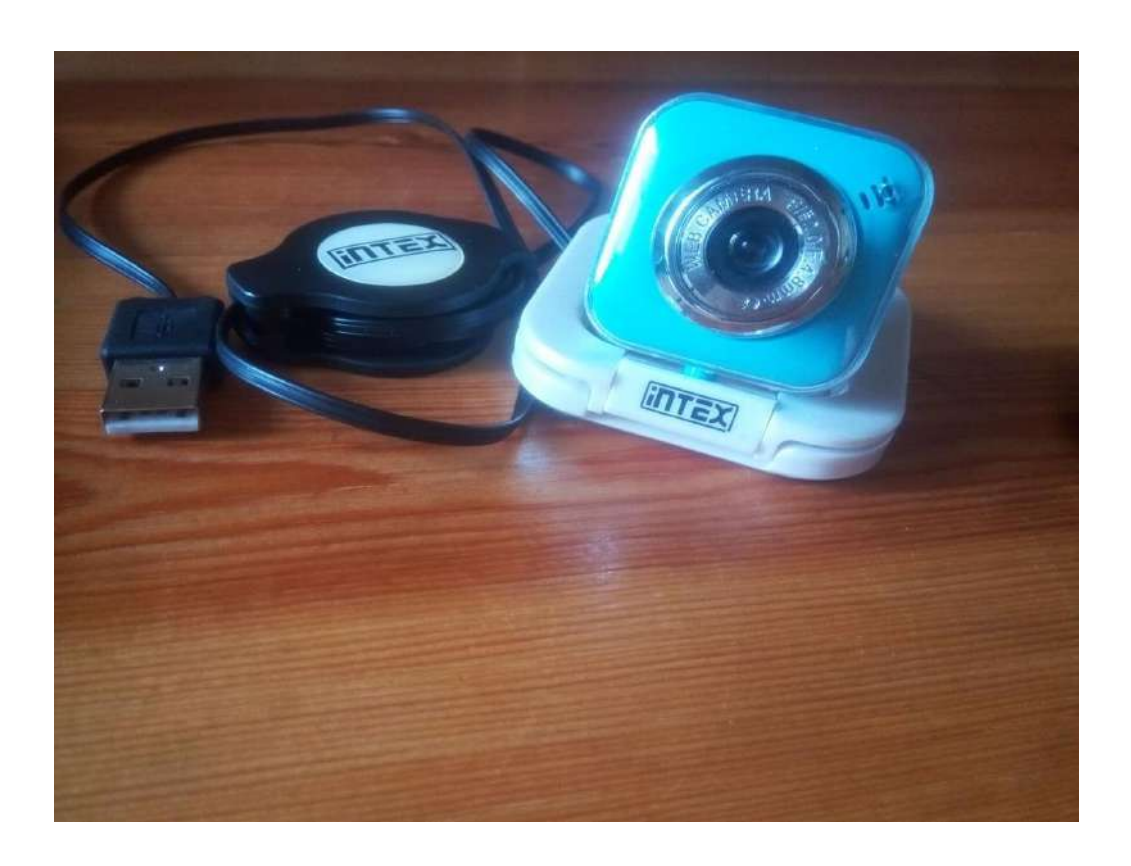

 **figure3.8 :** la camera **USB**

#### **3.3.1.6 caractéristiques de la caméra USB :**

- Résolution matérielle 600k
- Résolution logiciel 16MPIXEL
- Capteur de couleur haute résolution
- Mode vidéo 24bit vrai couleur
- Interface USB port
- Mise au point manuelle

#### **3.3.2 Software utilisé :**

Comme pour chaque ordinateur disposant d'un microprocesseur la raspberry pi nécessite un système d'exploitation, elle utilise diverses distributions basées sous linux. Pour notre cas, on va utiliser la distribution **Raspbian** basé sous **debian**, car c'est la version la plus populaire et officielle de la fondation Raspberry pi.

#### **3.3.2.1 Installation de raspbian :**

Il faut se rendre sur le site officiel de raspberry pi et télécharger l'image iso raspbian, puis faire un montage de disque d'une carte SD 32 G avec le logiciel etcher.

#### **3.3.2.2 Etcher :**

C'est un logiciel (libre) très simple d'utilisation qui permet de graver des fichiers images sur un disque USB ou sur une carte SD [7].

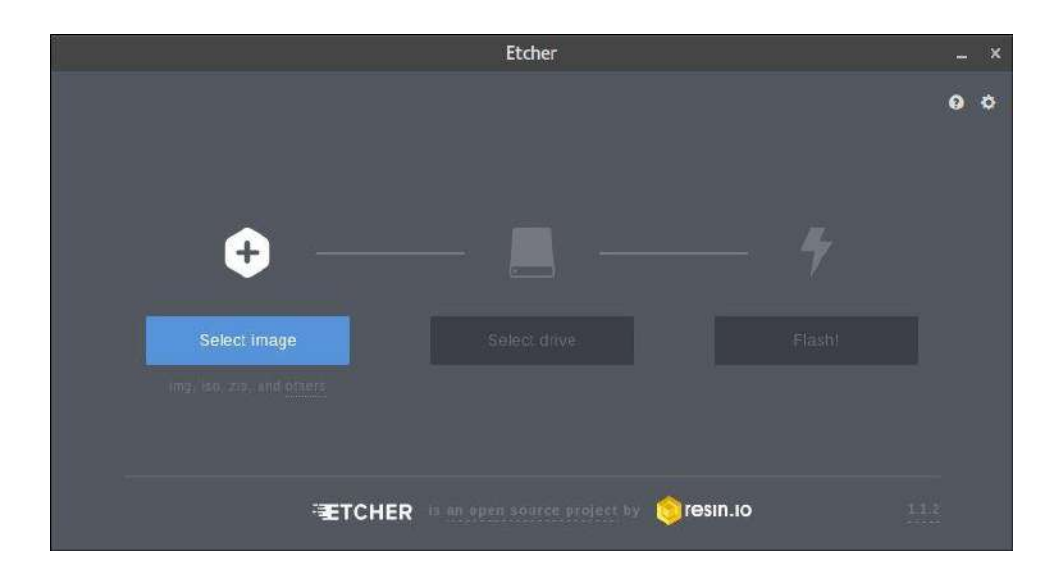

**Figure3.9:** logiciel etcher [8]

Après le placement de la carte SD dans la raspberry pi, on fait notre choix du système à installer.

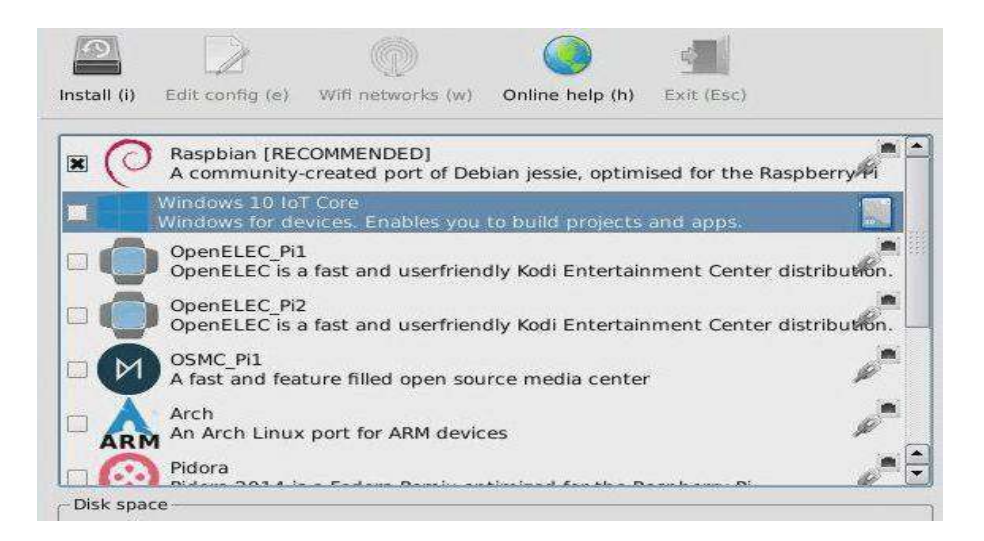

**Figure3.10 :**l'installation de raspbian [9]

#### **3.3.2.3 Mode de connexion :**

Après avoir terminé l'installation, nous allons éliminer toutes sortes de périphérique, clavier, souris,

Moniteur, câble rj45 afin d'avoir une meilleure manipulation et mobilité .Pour cela, nous allons nous connecter à distance à travers notre Pc hôte depuis un point d'accès du routeur.

#### **3.3.2.4 Mode SSH :**

Avant de pouvoir définitivement abandonner clavier et écran pour contrôler la Raspberry pi, il va falloir activer l'interface d'échange SSH directement dans la configuration du Raspberry pi.

Dans la console du Raspberry pi, entrer la commande :

#### Sudo raspi-config

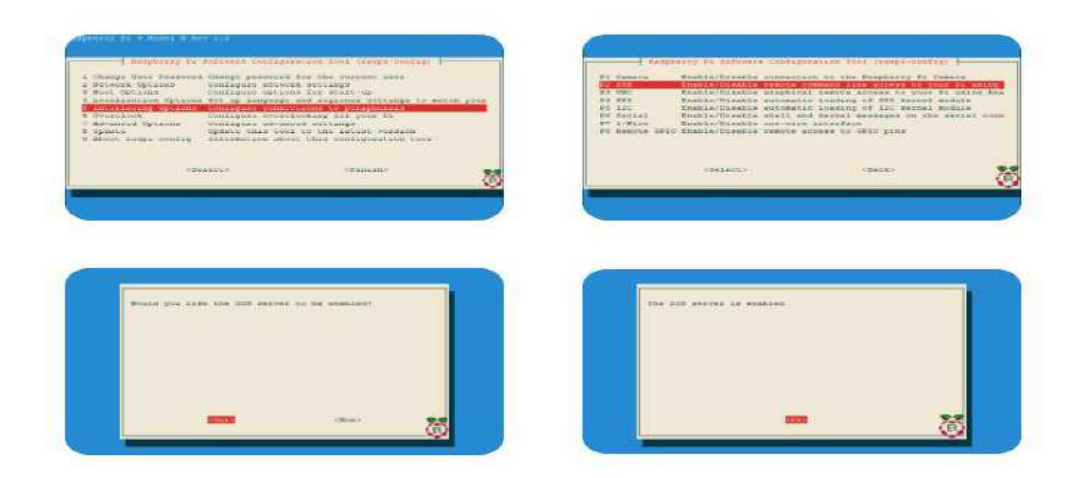

**Figure 3.11:** les étapes de validation du SSH

L'interface SSH du Raspberry Pi est maintenant activée. Avant de passer à la suite, on va noter l'adresse IP du Raspberry Pi. Maintenant que l'interface SSH est activée, on peut passer à la connexion au Raspberry depuis un ordinateur personnel

#### **3.3.2.5 Mode VNC :**

En informatique, Virtual Network Computing (VNC) est un système graphique de partage de postes de travail qui utilise le protocole RFB (Remote Frame Buffer) pour contrôler à distance un autre [ordinateur.](https://en.wikipedia.org/wiki/Computer) Il transmet les événements de [clavier e](https://en.wikipedia.org/wiki/Computer_keyboard)t de [souris](https://en.wikipedia.org/wiki/Computer_mouse) d'un ordinateur à un autre, en relayant les mises à jour de l'écran graphique dans l'autre sens, via un [réseau.](https://en.wikipedia.org/wiki/Computer_network) [10]

#### **3.3.2.6 Configuration DHCP :**

Dans le but d'avoir une adresse IP fixe de la carte, nous allons la configurer en mode DHCP pour une connexion automatique au réseau pour chaque démarrage.

#### **3.3.2.7 PUTTY :**

PuTTY est un émulateur de terminal doublé d'un client pour les protocoles SSH, Telnet, rlogin, et TCP brut. Il permet également des connexions directes. À l'origine disponible uniquement pour Windows, il est à présent porté sur diverses plates-formes Unix. [12]

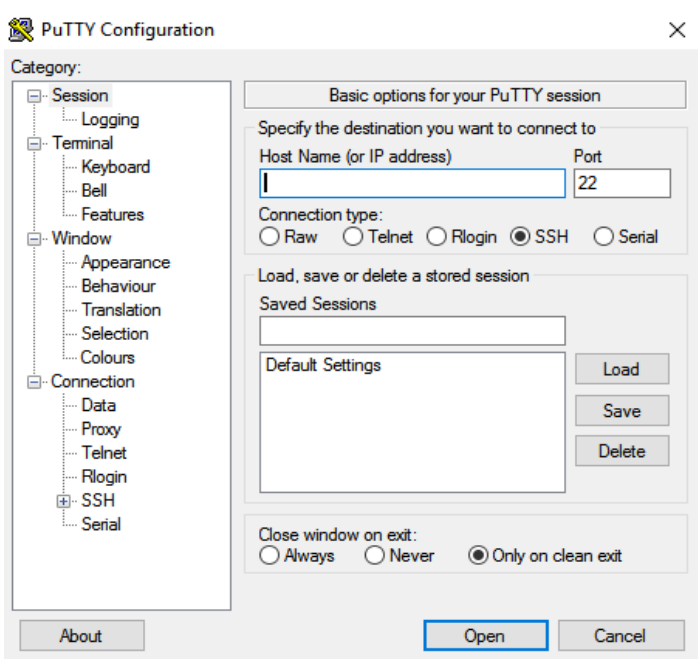

**Figure3.12 :** capture de l'interface putty.[13]

#### **3.3.2.8 Mise à jour et mise à niveau du système d'exploitation Raspbian :**

Après une première connexion avec un login et un mot de passe, nous avons fait une mise à jour et une mise à niveau du système pour éviter toute sorte d'erreur, grâce à la commande :

#### sudo apt-get update && sudo apt-get upgrad

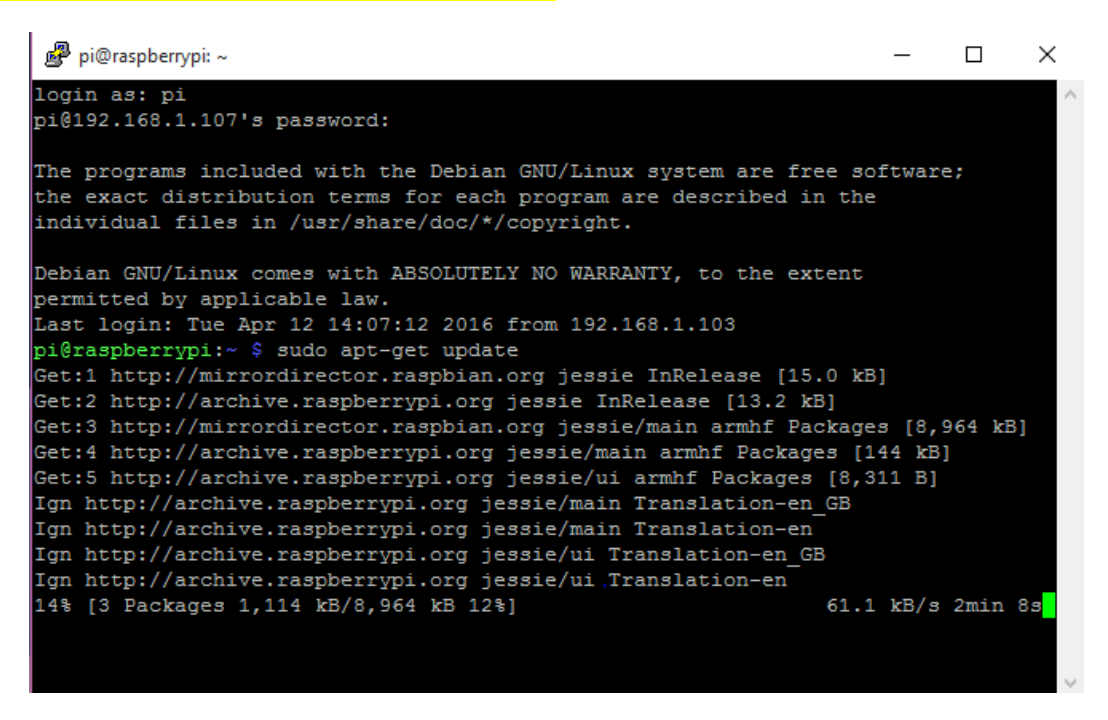

**Figure 3.13 :** mise à jour du système [14]

#### **3.4 python :**

Python est un langage de programmation (au même titre que le C, C++, fortran, java . . .).c'est un langage open-source son utilisation est gratuite et les fichiers sources sont disponibles et modifiables , il est simple et très lisible doté d'une bibliothèque de base très fournie disponibles pour le calcul scientifique, les statistiques, les bases de données, la visualisation… il est indépendant vis à vis du système d'exploitation (linux, windows, MacOS..) , lors de l'exécution du programme, il permet une grande flexibilité et rapidité de programmation.[15]

#### **3.5 Installation d'open cv :**

Pour atteindre notre but nous avons opté pour la bibliothèque Open CV qui a le double avantage d'être facilement installée sur une Raspberry Pi et de contenir la plupart des composants nécessaires à la reconnaissance faciale.

Après avoir installé le langage de programmation python On 'a suivis ces étapes d'installation :

#### **3.5.1 Installation de pré requis sur la raspberry Pi :**

La raspberry pi nécessite l'installation de quelques paquets système avant de commencer :

pip install opency

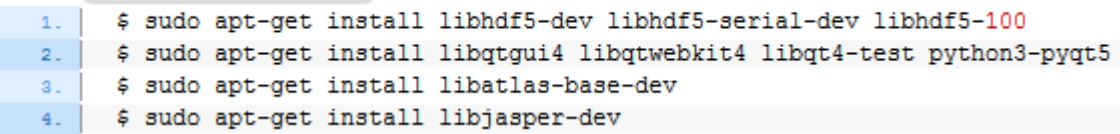

#### **3.5.2 Installation du pip sur la raspberry Pi :**

Le gestionnaire de paquets Python, "pip", peut être obtenu via wget :

```
pip install opency
     $ wget https://bootstrap.pypa.io/get-pip.py
2. $ sudo python3 get-pip.py
```
**Wget** est originellement un outil Linux Open Source, il est désormais disponible sous Windows. Ce logiciel sert à télécharger des fichiers ou des sites...

**3.5.3 Installez Open CV dans un environnement virtuel avec pip sur votre raspberry pi :** Voici les étapes d'installation de virtualenv et virtualenvwrapper, les outils qu'on a utilisés pour y parvenir :

```
pip install opency
4. Spip install virtualenv virtualenvwrapper
```
Ensuite, on 'a ajouté les lignes suivantes à notre  $\sim$ /bashrc .Et on 'a Ouvert le fichier en utilisant la commande nano et on 'a ajouté ces lignes à la fin :

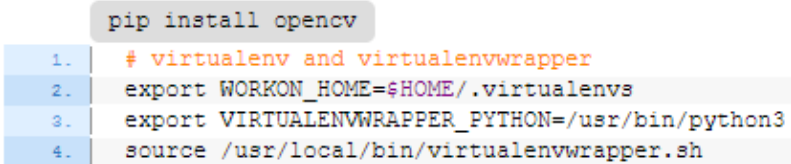

On enregistre le fichier. On 'indiquons sa source dans notre terminal :

```
pip install opency
\vert 1. \vert $ source ~/.bashrc
```
On 'a maintenant accès aux nouvelles commandes du terminal :

#### **3.5.4 Créer un environnement avec mkvirtualenv :**

Pour créer un environnement virtuel Python 3 qui hébergera Open CV et les autres paquets que nous installerons, on 'a utilisé simplement mixtualent et la commande ci-dessous :

pip install opency 1. | \$ mkvirtualenv cv -p python3

On dispose maintenant d'un environnement virtuel appelé cv. Nous pouvons l'activer à tout moment via:

pip install opency 1. \$ workon cv

Et maintenant, nous pouvons installer Open CV dans le cv :

```
pip install opency
1. | $ sudo pip install opency-contrib-python==4.1.0.25
```
On installe le module Python en utilisant la commande suivante :

```
pip install opency
        $ pip install "picamera[array]"
\sim 11 \sim
```
#### **3.5.5 Tester notre installation d'Open CV :**

La version 3.3+ d'Open CV dispose d'un module DNN qui permet d'exécuter des modèles d'apprentissage en profondeur avec peu ou pas de logiciel supplémentaires

Nous allons effectuer la détection d'objets en vidéo avec un détecteur de tir unique MobileNet.

Voici ce qu'on doit d'abord installer :

```
pip install opency
\vert 1. \vert $ workon cv
 2. $ pip install imutils
 a. Spip install "picamera[array]" # if you're using a Raspberry Pi
```
Maintenant, on vérifie que tous les logiciels sont prêts en ouvrant un shell Python :

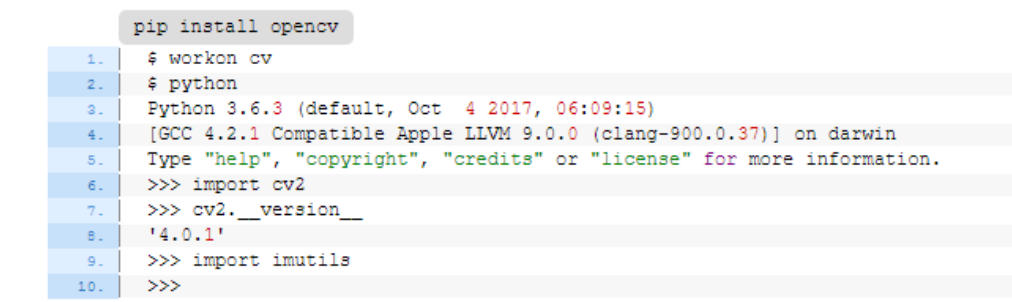

La Raspberry Pi montrera une version différente de Python 3.

#### **Partie2 : résultat**

#### **3.6 La reconnaissance faciale :**

Pour la réalisation de notre projet il nous faut une carte raspberry pi une caméra USB et une connexion VNC pour le contrôle a distance.

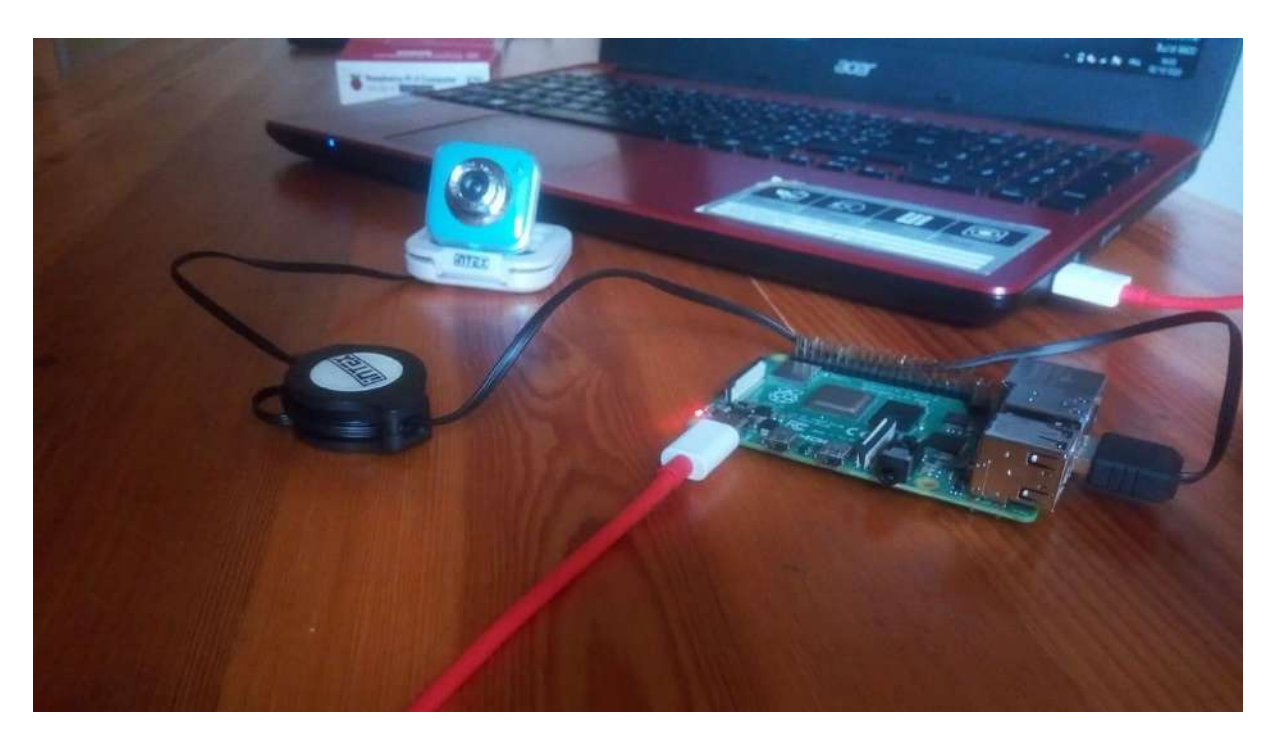

 **Figure3.14 :** la procédure de connexion a distance

L'installation de la bibliothèque open cv avec ses divers algorithmes de vision par ordinateur nous a permet d'avoir un accès direct au programme python de la reconnaissance faciale.

Le code Python de détection et reconnaissance faciale, se base sur un modèle d'entraînement déjà défini.

#### **3.6.1 Procédure de connexion:**

On branche la caméra au port USB de la raspberry pi. Et Les adresses IP sont attribué automatiquement une fois tous les appareils sont allumées grâce a la configuration DHCP.

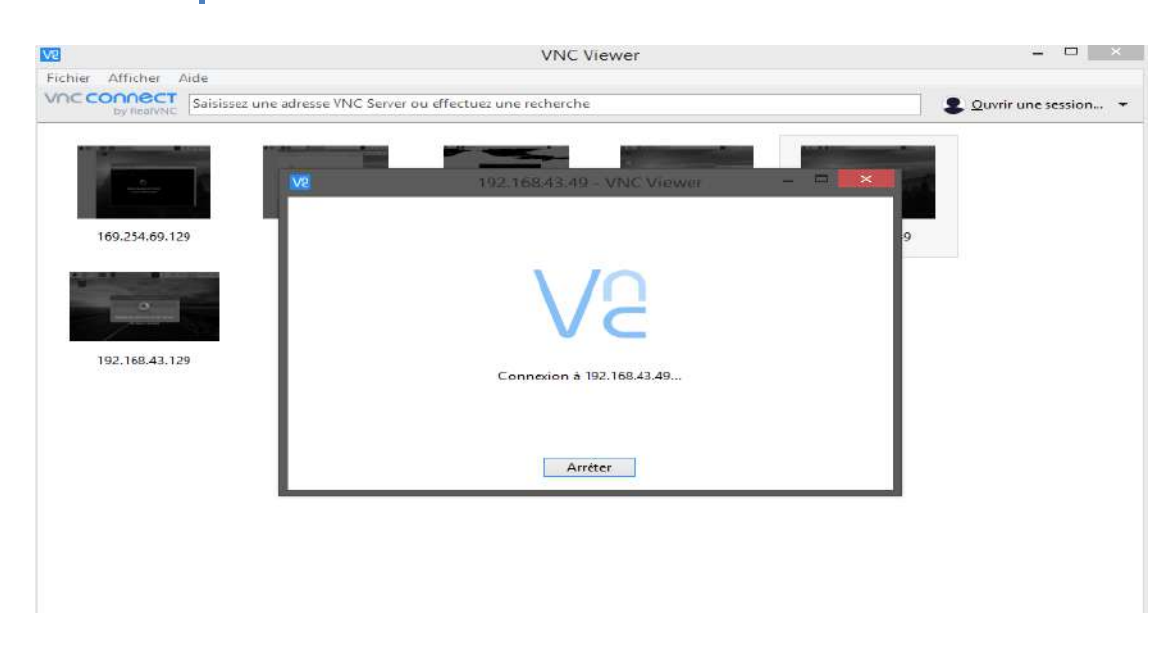

 **Figure3.15 :** connexion automatique avec VNC

#### **3.6.2 Exécution du code de la reconnaissance facial :**

Maintenant après que tous les fichiers source pour la réalisation de notre projet sont joints sur notre raspberry pi. Il suffit juste d'extraire et d'exécuter le code.

Nous avons travaillé sur trois phases distinctes : collecte de données, détection de visage, reconnaissance de visage.

#### **3.6.2.1 Présentation des trois étapes d'exécutions :**

#### **Etape1 :**

On Crée un dossier où toutes les images de cette personne particulière seront stockées

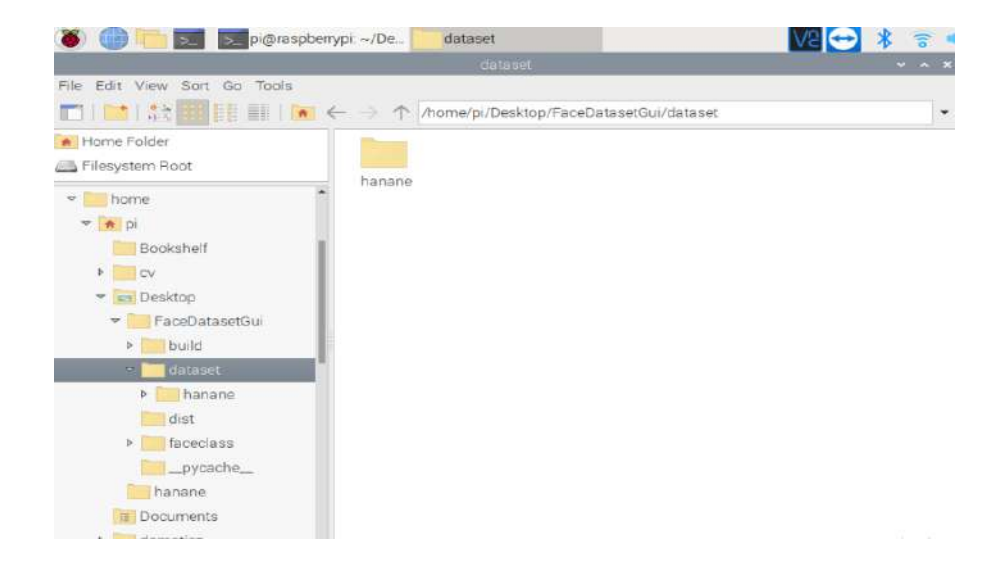

 **Figure 3.16** : base de données **Dataset.**

- On Exécute le fichier faceDataset.py
- une fenêtre de dialogue s'ouvrira, on entre le nom de la personne a qui appartient les images stockées.

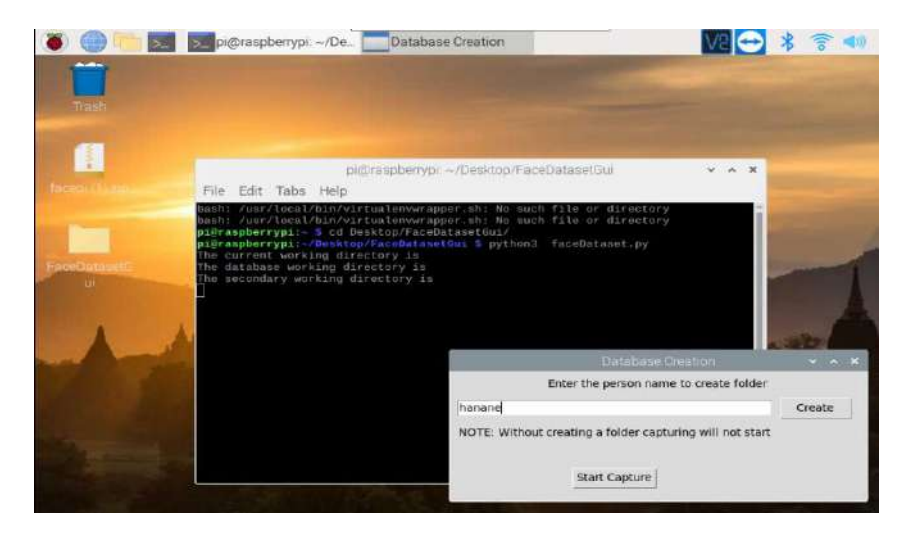

 **Figure3.17:** la création de la base de données **Dataset**

#### **Etape 2 :**

 La prise des photos se fait par une fenêtre de capture d'image. Il stockera une seule image à chaque fois que nous cliquons sur **Snapshot** .on Prend au moins 6-10 images dans les différentes positions du visage.

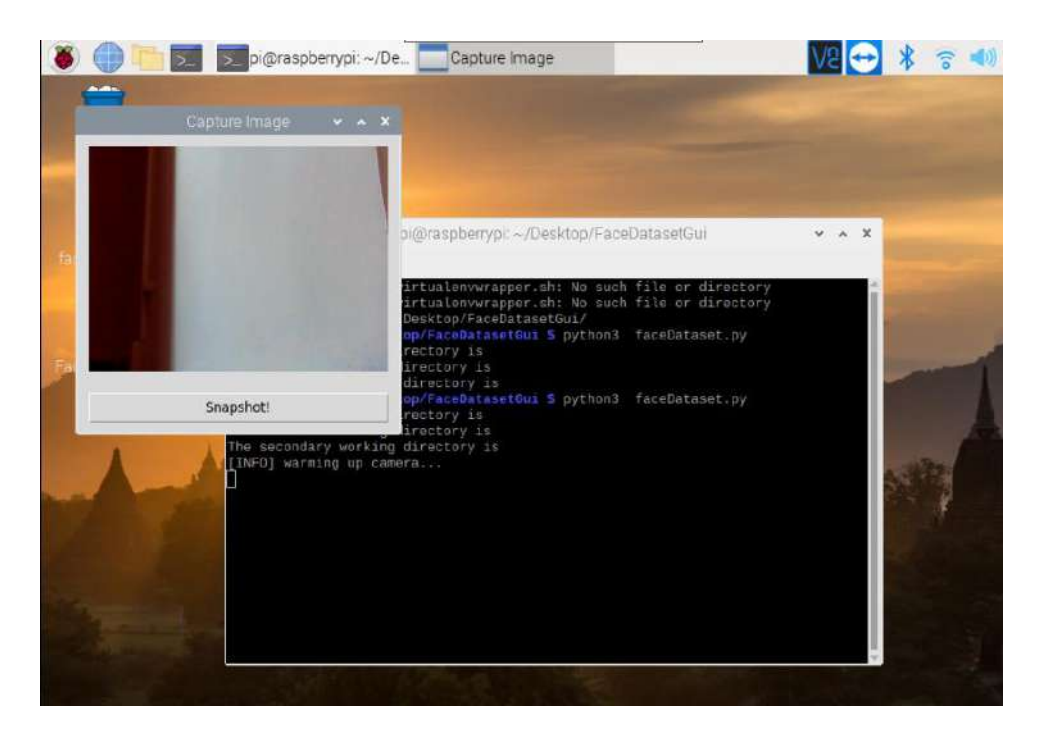

 **Figure 3.18 :** la fenêtre de capture d'images.

#### **Etape 3:**

On Exécute le fichier face\_recognize.py.

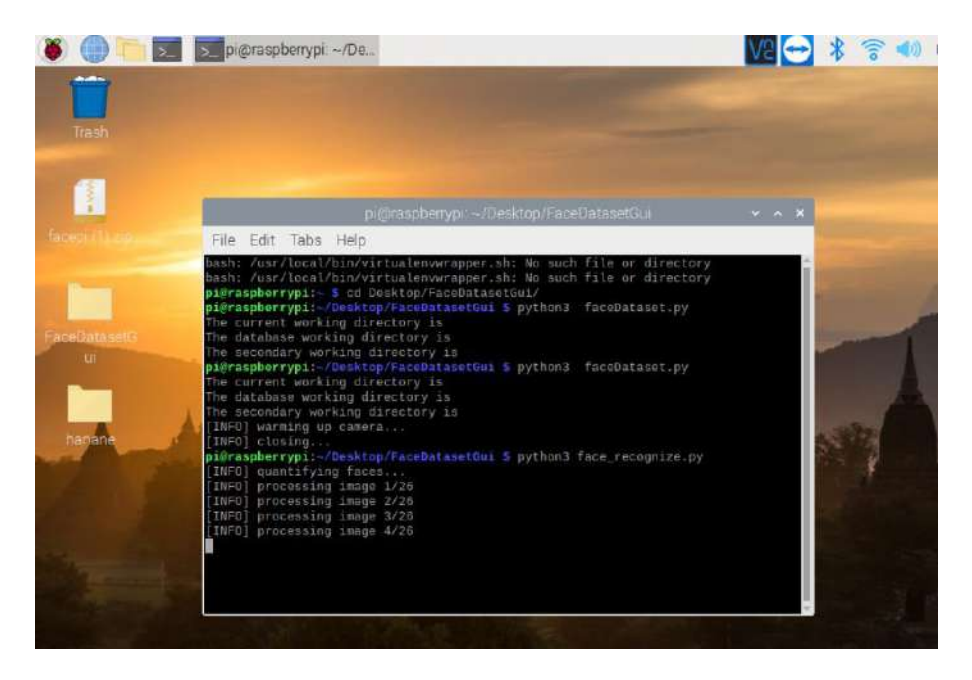

 **Figure 3.19:** le traitement des images

- Une fenêtre s'ouvre et affiche l'image de traitement. Le temps de traitement dépend du nombre d'images stockées.
- Après le traitement des images, la "fenêtre Frame" s'ouvrira, lorsque la caméra détectera le visage de la personne, elle affichera le nom de la personne si elle correspond aux images de la base de données.

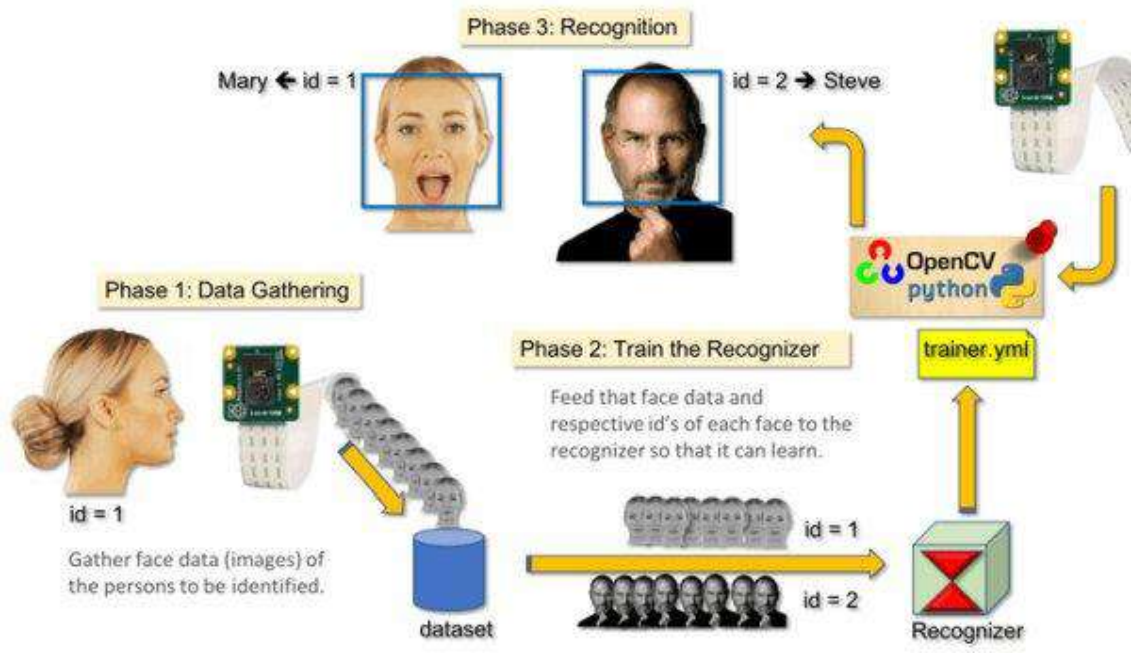

**Figure 3.20 :** les 3 étapes de la reconnaissance faciale [16]

#### **Partie 3 : reconnaissance faciale avec masque**

#### **Préliminaire :**

A ce moment, face à la pandémie de Covid-19, le port de masques faciaux est devenu une norme sociale absolument nécessaire pour éviter la propagation. C'est pour cela qu'on a pensé à élargir notre projet selon cette période.

#### **Détecteur de masque facial :**

c'est un système qui détecte les personnes portant un masque et les personnes sans masque, l'algorithme de ce système à le même fonctionnement que celui qu'on a utilisé pour la détection faciale, sauf que celui ci s'intéresse à la partie masque du visage, donc on peut l'utiliser dans diverses établissements, tels que les aéroport, les hôtels, les universités…. et a tout endroit public pour assurer la sécurité des individus.

#### **Principe de fonctionnement :**

Une base de données de détection de masque facial est composée d'un millier d'images avec masque et sans masque. Nous utiliserons l'ensemble de données pour créer un détecteur de masque facial COVID-19 avec vision par ordinateur et apprentissage en profondeur à l'aide de Python, OpenCV et quelques bibliothèques supplémentaires.

Après l'exécution du script :

On aura un feu vert pour les personnes avec masque

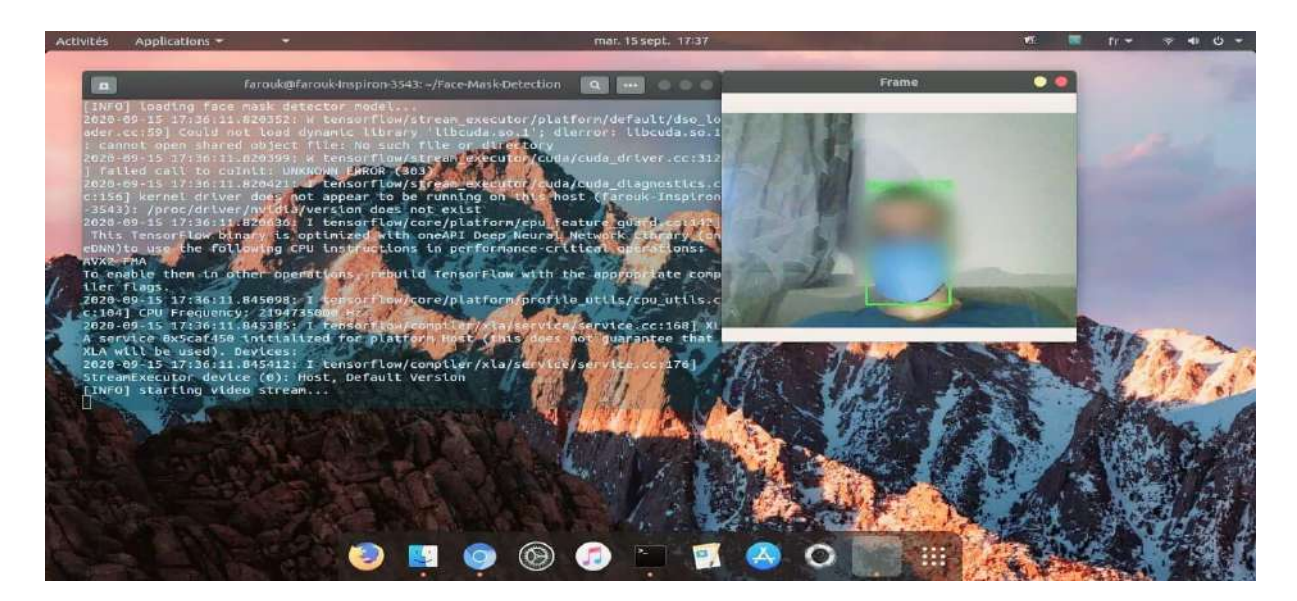

 **Figure3.21:** détection d'une personne avec masque.

Et une alerte avec alarme pour les personnes sans masque

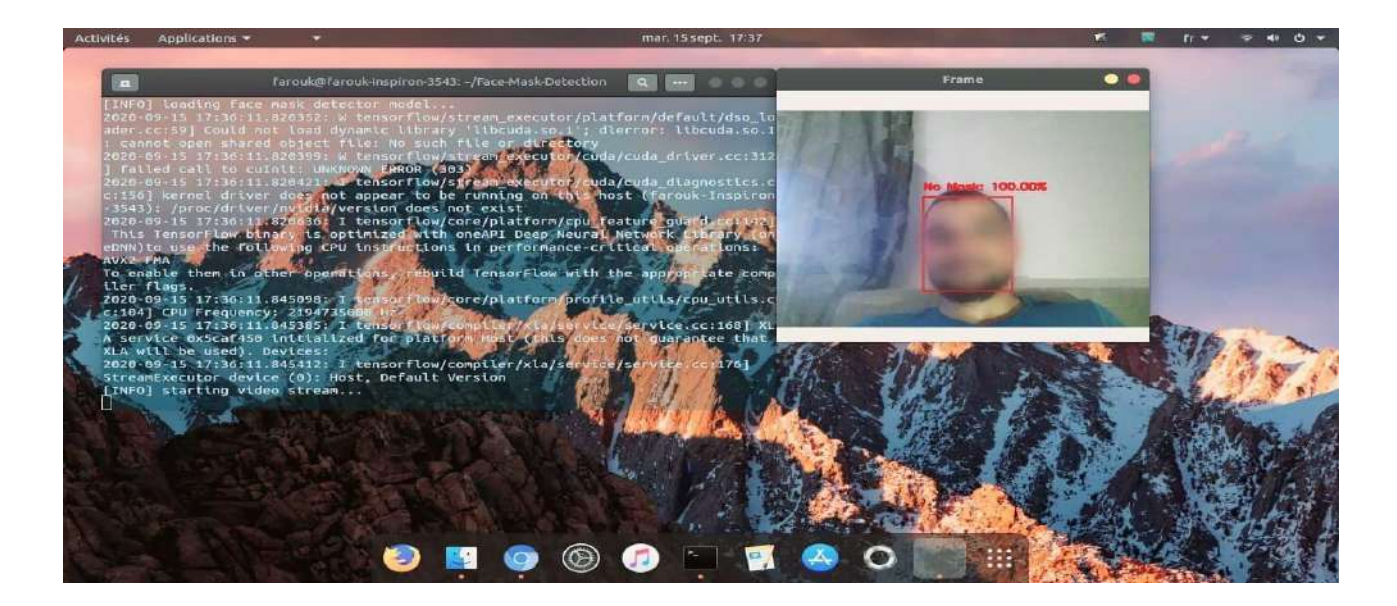

**Figure 3.22 :** détection d'une personne sans masque.

En définitive, La technologie est toujours en cours de développent selon le besoin de la société, et pour notre part on 'as prouvé que la reconnaissance faciale des individus est possible même en portant un masque.

#### **3.6 Conclusion :**

Dans ce chapitre, nous avons décrit brièvement le processus de réalisation de notre système de reconnaissance faciale en présentant notre environnement de travaille matériels et virtuels. Enfin nous espérons un étendu d'implémentation du système de reconnaissance faciale pour renforcer la sécurité domotique.

#### **Conclusion générale :**

Notre projet de fin d'étude explique d'une manière simplifiée toutes les solutions techniques qu'apporte la domotique pour vous aider à automatiser votre maison et d'améliorer la qualité de votre vie et d'atteindre le confort.

Contrôler à distance, automatiser et programmer des scénarios sont les maîtres-mots de la domotique, mais l'enjeu de sécurité se positionne en haut de la liste des priorités.

Nous avons traités une parmi des solutions de sécurité domotique qui est la reconnaissance faciale, qui regroupe les techniques de traitement d'images et les algorithmes d'intelligence artificielle plus précisément le deep learning.

Au début On 'a commencé par détailler l'enchainement mathématique qui se passe au fond du système ensuite on 'a passé a la réalisation de notre projet en utilisant la carte raspberry pi qui est le contrôleur principale de notre réalisation en utilisant la bibliothèque open cv qui nous a facilité la tache par ses fonctions très performantes.

La reconnaissance faciale est déjà à nos portes. Son exploitation se fait au quotidien. L'utilisation de son potentiel se fera de façon maximale si la confiance est accordée au stockage et à la protection des données.

#### **Résumé :**

Dans la vie quotidienne, la technologie est de plus en plus présente. Les Smartphones dominent notre vie quotidienne et les maisons devienne de plus en plus connectées .Les volets roulants électriques et les portes de garage automatiques sont devenus très courant dans notre vie de tous les jours. Mais depuis quelques années, une nouvelle tendance s'impose l'intelligence artificielle.

La domotique est en phase de reconnaitre une véritable révolution avec l'essor des objets intelligents et l'apparition de la reconnaissance faciale.

Aujourd'hui, il est relativement facile de s'assurer de l'identité d'une personne avant de l'autorisé a accéder a un logement ou une pièce.les outils sont relativement performants grâce aux algorithmes de l'intelligence artificielle et les solutions open source qui se sont développées pour permettre à mieux répondre au besoin de sécurité et confort tout en restant abordable .

#### **Abstract :**

In daily life, technology is more and more present. Smartphones dominate our daily life and homes are becoming more and more connected, electric roller shutters and automatic garage doors have become very common in our daily lives. But in recent years, a new trend has emerged: artificial intelligence.

Home automation is undergoing a real revolution with the rise of intelligent objects and the appearance of facial recognition.

Today, it is relatively easy to ensure the identity of a person before authorizing access to a home or a room. The tools are relatively powerful thanks to the algorithms of artificial intelligence and open source solutions that have developed to better meet the need for security and comfort while remaining affordable.

#### **ملخص :**

في حياتنا اليومية، أصبحت التكنولوجيا تتواجد أكثر فأكثر. هيمنت الهواتف الذكية على حياتنا، وأصبحت المنازل أكثر ار تباطًا بالانترنت، وأصبحت الستائر الكهربائية وأبواب المر آب الأوتوماتيكية شائعة جدًا في حياتنا اليومية. لكن في السنوات األخيرة ، ظهر اتجاه جديد في الذكاء االصطناعي.

تعمل تقنية التشغيل الآلي للمنازل على التعرف على ثورة حقيقية مع ظهور الأشياء الذكية وظهور التعرف على الوجه. اليوم، من السهل نسبيًا التحقق من هوية الشخص قبل السماح له بالوصول إلى المنزل. التقنيات أصبحت فعالة نسبيًا بفضل خوارزميات الذكاء الاصطناعي والبرامج مفتوحة المصدر التي تم تطويرها لتلبية الحاجة إلى الأمان والراحة بشكل أفضل مع الحفاظ على أسعارها المعقولة.

#### **Listes des figures :**

#### **Chapitre ①**

- **Figure 1.1** : maison intelligente connecté via une passerelle centralisée
- **Figure1.2 :** différents système d'automatisation
- **Figure1.3:** système de pilotage par des micromodules
- **Figure1.4 :** système de pilotage par box domotique
- **Figure1.5** : différentes connectivités
- **Figure1.6 :** domaines d'application de l'IOT

#### **Chapitre ②**

- **Figure 2.1 :** étapes de fonctionnement de la machine learning
- **Figure 2.2** : le neurone biologique
- **Figure 2.3 :** structure d'un neurone artificiel
- **Figure 2.4** : étapes de fonctionnement du deep learning
- **Figure 2.5 :** les différentes couches du deep learning
- **Figure 2.6** : exemple de convolution
- **Figure 2.7 :** la formule de la convolution
- **Figure 2.8** : exemple de fonctionnement du pooling
- **Figure 2.9:** la courbe de la fonction d'activation
- **Figure 2.11 :** fonctionnement de la reconnaissance faciale
- **Figure 2.12 :** services de la reconnaissance faciale

#### **Chapitre ③**

**Figure3.1** : plateforme Domoticz sur le web **Figure 3.2 :** platforme Domoticz sur android. **Figure3.3 :** la raspberry pi4 model B **Figure 3.4 :** les composantes de la raspberry pi 4 **Figure3.5:** présentation du menu démarré de la raspberry pi **Figure3.6 :** différent model de la raspberry pi **Figure3.7 :** la raspberry pi 4 model B 1GB RAM **Figure3.8 :** la camera **USB Figure3.9:** logiciel etcher **Figure3.10 :** l'installation de raspbian **Figure3.11 :** les étapes de validation du SSH **Figure3.12 :** capture de l'interface putty. **Figure3.13 :** mise à jour du système **Figure3.14 :** la procédure de connexion a distance **Figure3.15 :** connexion automatique avec VNC **Figure 3.16** : base de données **Dataset. Figure3.17 :** la création de la base de données **Dataset Figure 3.18 :** la fenêtre de capture d'images **Figure 3.19 :** le traitement des images **Figure3.20:** les 3 étapes de la reconnaissance faciale  **Figure3.21:** détection d'une personne avec masque. **Figure 3.22 :** détection d'une personne sans masque.

#### **Liste des tableaux :**

**Chapitre ①**

 **Tableau1.1** : Assistance domotique pour les personnes âgées ou handicapées

**Tableau 1.2** : Comparaison des différents types de connexions

 **Tableau1.3** : les avantages et les inconvénients de la domotique

#### **Listes des références :**

#### **Chapitre ①**

[1] livre le guide de la maison et les objets connectés par Cédric locqueneux , Serge Darrieumerlou

[2] [http://domotique-2.over-blog.com/pages/Tout\\_sur\\_la\\_domotique-4141265.html](http://domotique-2.over-blog.com/pages/Tout_sur_la_domotique-4141265.html)

[3] Domotique et personnes en situation de handicap dans l'architecture par Angelo Comina , Prof. Georges Abou Jaoudé, Ecole polytechnique fédérale de Lausanne

[4] Conception et réalisation d'une centrale embarquée de la domotique « Smart Home », HAMID HAMOUCHI, École Normale Supérieure d'Enseignement Technique - Rabat

[5] DOMOTIQUE ET CONFORT : UN ÉTAT DES LIEUX ; Écritures, modèles et simulations dynamiques pour l'architecture – Mémoire de 3ème Cycle école d'architecture de Lyon

[6] la domotique dans l'habitat québécois étude prospective par pierre Girardin

[7[\] https://www.starproperty.my/index.php/news/86706/what-is-the-internet-of-things-](https://www.starproperty.my/index.php/news/86706/what-is-the-internet-of-things-)

[8] livre blanc Les automatismes du bâtiment La domotique Le maintien à domicile par Sirlan technologies

[9] [https://www.researchgate.net/figure/Alices-smart-home-equipped-with-various-devices](https://www.researchgate.net/figure/Alices-smart-home-equipped-with-various-devices-interacting-through-a-centralised_fig1_315697273)[interacting-through-a-centralised\\_fig1\\_315697273](https://www.researchgate.net/figure/Alices-smart-home-equipped-with-various-devices-interacting-through-a-centralised_fig1_315697273)

[10] PDF ressource-domotique

[11] livre réussir son installation domotique et multimédia par François-Xavier Jeuland

[12] choisir des équipements domotiques [www.castorama.fr](http://www.castorama.fr/)

[13] livre Smart home \_ habitat connecté , installations domotiques et multimédia par Méziane Boudellal

[14] <https://automationforum.in/t/basic-concept-home-automation-basics-design-adruino-android/4147>

[15] livre le guide de la domotique Ooreka

[16] La domotique. Les maisons connectées, comment la technologie peut-elle faciliter notre quotidien? Présentation des travaux de communications scientifiques lors de la journée de promotion à Athénée royal de Gembloux – 20 mai 2017

[17] N'TIC magazine

[18] CIGREF – objets connectés un 360° pour bien les comprendre - Rapport Décembre 2016

[19] Article Steve Ranger le 3 Février 2020 www.zdnet.com

[20] internet of things [www.pnarama.fr](http://www.pnarama.fr/)

[21] L'Internet des Objets: état des lieux et perspectives par Hewlett Packard entreprise

[22] [http://www.futura-sciences.com/magazines/maison/infos/dossiers/d/maison-domotiquemaison](http://www.futura-sciences.com/magazines/maison/infos/dossiers/d/maison-domotiquemaison-intelligente-1007/)[intelligente-1007/](http://www.futura-sciences.com/magazines/maison/infos/dossiers/d/maison-domotiquemaison-intelligente-1007/)

[23]<https://www.anthedesign.fr/autour-du-web/cloud-computing/>

[24] Iot et sécurité Par Claudia Weber et Marine Hardy, **[https://www.village](https://www.village-justice.com/articles/iot-securite-nouvelles-contraintes-nouveaux-risques,29700.html)[justice.com/articles/iot-securite-nouvelles-contraintes-nouveaux-risques,29700.html](https://www.village-justice.com/articles/iot-securite-nouvelles-contraintes-nouveaux-risques,29700.html)** **Chapitre ②**

- [1] [https://www.dcpehvpm.org/E-Content/BCA/BCA-III/artificial\\_intelligence\\_tutorial.pdf](https://www.dcpehvpm.org/E-Content/BCA/BCA-III/artificial_intelligence_tutorial.pdf)
- [2[\] https://deepomatic.com/fr/quest-ce-que-la-reconnaissance-dimage/](https://deepomatic.com/fr/quest-ce-que-la-reconnaissance-dimage/)
- [3[\] https://meritis.fr/ia/deep-learning/](https://meritis.fr/ia/deep-learning/)
- [4[\] https://cdancette.fr/2017/10/08/neural-nets/](https://cdancette.fr/2017/10/08/neural-nets/)
- [5[\] https://cdancette.fr/2017/10/08/neural-nets/](https://cdancette.fr/2017/10/08/neural-nets/)

[6[\] https://www.thalesgroup.com/fr/europe/france/dis/gouvernement/biometrie/reconnaissance-faciale](https://www.thalesgroup.com/fr/europe/france/dis/gouvernement/biometrie/reconnaissance-faciale)

[7[\] https://www.baseapp.com/computer-vision/a-comprehensive-guide-to-facial-recognition](https://www.baseapp.com/computer-vision/a-comprehensive-guide-to-facial-recognition-algorithms/)[algorithms/](https://www.baseapp.com/computer-vision/a-comprehensive-guide-to-facial-recognition-algorithms/)

- [8[\] https://riptutorial.com/fr/opencv/example/23242/quoi-et-pourquoi-opencv-](https://riptutorial.com/fr/opencv/example/23242/quoi-et-pourquoi-opencv-)
- [9[\] http://sdz.tdct.org/sdz/introduction-a-la-vision-par-ordinateur.html](http://sdz.tdct.org/sdz/introduction-a-la-vision-par-ordinateur.html)
- [10]<https://dataanalyticspost.com/Lexique/reseau-de-neurones-convolutifs/>
- [11]<https://blog.clevy.io/nlp-et-ia/comprendre-le-deep-learning-2-3-fonctionnement/>
- [12]<https://www.itdm-group.com/deep-learning-vs-machine-learning/>
- [13] [https://www.chirurgiehypnose.com/details-](https://www.chirurgiehypnose.com/details-1+le+neurone+support+du+message+nerveux+et+l+etablissement+neuronique-30.html)

[1+le+neurone+support+du+message+nerveux+et+l+etablissement+neuronique-30.html](https://www.chirurgiehypnose.com/details-1+le+neurone+support+du+message+nerveux+et+l+etablissement+neuronique-30.html)

[14] [http://www.scilogs.fr/intelligence-mecanique/architecture-des-reseaux-de-neurones-reseaux-de](http://www.scilogs.fr/intelligence-mecanique/architecture-des-reseaux-de-neurones-reseaux-de-neurones-artificiels-classiques-2-3/)[neurones-artificiels-classiques-2-3/](http://www.scilogs.fr/intelligence-mecanique/architecture-des-reseaux-de-neurones-reseaux-de-neurones-artificiels-classiques-2-3/)

[15] [https://www.researchgate.net/figure/Layers-and-their-abstraction-in-deep-learning-Image](https://www.researchgate.net/figure/Layers-and-their-abstraction-in-deep-learning-Image-recognition-as-measured-by-ImageNet_fig17_326531654)[recognition-as-measured-by-ImageNet\\_fig17\\_326531654](https://www.researchgate.net/figure/Layers-and-their-abstraction-in-deep-learning-Image-recognition-as-measured-by-ImageNet_fig17_326531654)

[16]<https://www.starlinkindia.com/blog/biometrics-face-recognition/>

[17]<https://www.businesswire.com/news/home/20191126005348/fr/>

#### **Chapitre ③**

[1[\] https://disciplines.ac-](https://disciplines.ac-toulouse.fr/sii/sites/sii/files/ressources/didacticiels/programmation/raspberrypi/raspberry-1ers-pas.pdf)

[toulouse.fr/sii/sites/sii/files/ressources/didacticiels/programmation/raspberrypi/raspberry-1ers-pas.pdf](https://disciplines.ac-toulouse.fr/sii/sites/sii/files/ressources/didacticiels/programmation/raspberrypi/raspberry-1ers-pas.pdf)

[2[\] https://www.ionos.fr/digitalguide/serveur/know-how/projets-raspberry-pi/](https://www.ionos.fr/digitalguide/serveur/know-how/projets-raspberry-pi/)

[3[\] https://fatiherikci.com/en/raspberry-pi-4-review/](https://fatiherikci.com/en/raspberry-pi-4-review/)

[4[\] https://raspberrypihq.com/getting-started-with-python-programming-and-the-raspberry-pi/](https://raspberrypihq.com/getting-started-with-python-programming-and-the-raspberry-pi/)

[5[\] https://images-na.ssl-images-amazon.com/images/I/81oTpYIbzkL.\\_AC\\_SX466\\_.jpg](https://images-na.ssl-images-amazon.com/images/I/81oTpYIbzkL._AC_SX466_.jpg)

[6[\] https://www.generationrobots.com/fr/402034-raspberry-pi-2-modele-b.html](https://www.generationrobots.com/fr/402034-raspberry-pi-2-modele-b.html)

[7[\] https://doc.ubuntu.fr.org/etcher](https://doc.ubuntu.fr.org/etcher)

[8] capture de logiciel etcher

[9] capture d'installation raspbian

[10] livre "Richardson, T .; Stafford-Fraser, Q .; Wood, KR; Hopper, A. (1998). "Informatique en réseau virtuel" "

[11] Barrett, D. J., & Silverman, R. E. (2002). SSH, le shell sécurisé: la référence. " O'Reilly Media, Inc.".

[12]<https://fr.wikipedia.org/wiki/PuTTY>

[13] capture d'interface putty

[14] capture de mise à jour et à niveau du système

[15]<https://www.lri.fr/~hivert/COURS/Methodo/python.pdf>

[16[\] https://projects-raspberry.com/wp-content/uploads/2018/11/diagram-resumes-those](https://projects-raspberry.com/wp-content/uploads/2018/11/diagram-resumes-those-phases.jpg)[phases.jpg](https://projects-raspberry.com/wp-content/uploads/2018/11/diagram-resumes-those-phases.jpg) 

[17[\] https://www.cnetfrance.fr/news/le-raspberry-pi-4-est-de-sortie-et-sa-fiche-technique](https://www.cnetfrance.fr/news/le-raspberry-pi-4-est-de-sortie-et-sa-fiche-technique-impressionne-39886463.htm)[impressionne-39886463.htm](https://www.cnetfrance.fr/news/le-raspberry-pi-4-est-de-sortie-et-sa-fiche-technique-impressionne-39886463.htm)

[18]<https://fr.wikipedia.org/wiki/Webcam>